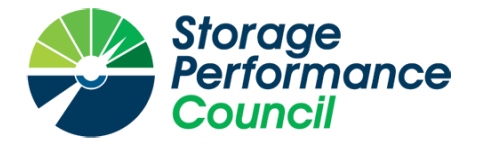

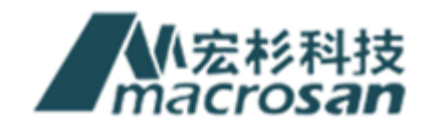

# **SPC BENCHMARK 1™**

# **FULL DISCLOSURE REPORT**

# **MACROSAN TECHNOLOGIES CO., LTD. MS7000G2-MACH**

# **SPC-1 V3.9.1**

# **SUBMISSION IDENTIFIER: A32020**

**SUBMITTED FOR REVIEW: OCTOBER 27, 2020**

### **First Edition – October 2020**

THE INFORMATION CONTAINED IN THIS DOCUMENT IS DISTRIBUTED ON AN AS IS BASIS WITHOUT ANY WARRANTY EITHER EXPRESS OR IMPLIED. The use of this information or the implementation of any of these techniques is the customer's responsibility and depends on the customer's ability to evaluate and integrate them into the customer's operational environment. While each item has been reviewed by MacroSAN Technologies Co., Ltd. for accuracy in a specific situation, there is no guarantee that the same or similar results will be obtained elsewhere. Customers attempting to adapt these techniques to their own environment do so at their own risk.

This publication was produced in the People's Republic of China. MacroSAN Technologies Co., Ltd. may not offer the products, services, or features discussed in this document in other countries, and the information is subject to change with notice. Consult your local MacroSAN Technologies Co., Ltd. representative for information on products and services available in your area.

© Copyright MacroSAN Technologies Co., Ltd. 2020. All rights reserved.

Permission is hereby granted to publicly disclose and reproduce this document, in whole or in part, provided the copyright notice as printed above is set forth in full text on the title page of each item reproduced.

#### **Trademarks**

SPC Benchmark 1, SPC-1, SPC-1 IOPS, SPC-1 LRT and SPC-1 Price-Performance are trademarks of the Storage Performance Council.

MacroSAN, the MacroSAN logo and MS7000G2-Mach are trademarks or registered trademarks of MacroSAN Technologies Co., Ltd. in the People's Republic of China and other countries. All other brands, trademarks, and product names are the property of their respective owners.

### **Benchmark Specification and Glossary**

The official SPC Benchmark  $1^{TM}$  (SPC- $1^{TM}$ ) specification is available on the website of the Storage Performance Council (SPC) at [www.spcresults.org.](http://www.spcresults.org/)

The SPC-1™ specification contains a glossary of the SPC-1™ terms used in this publication.

# **Table of Contents**

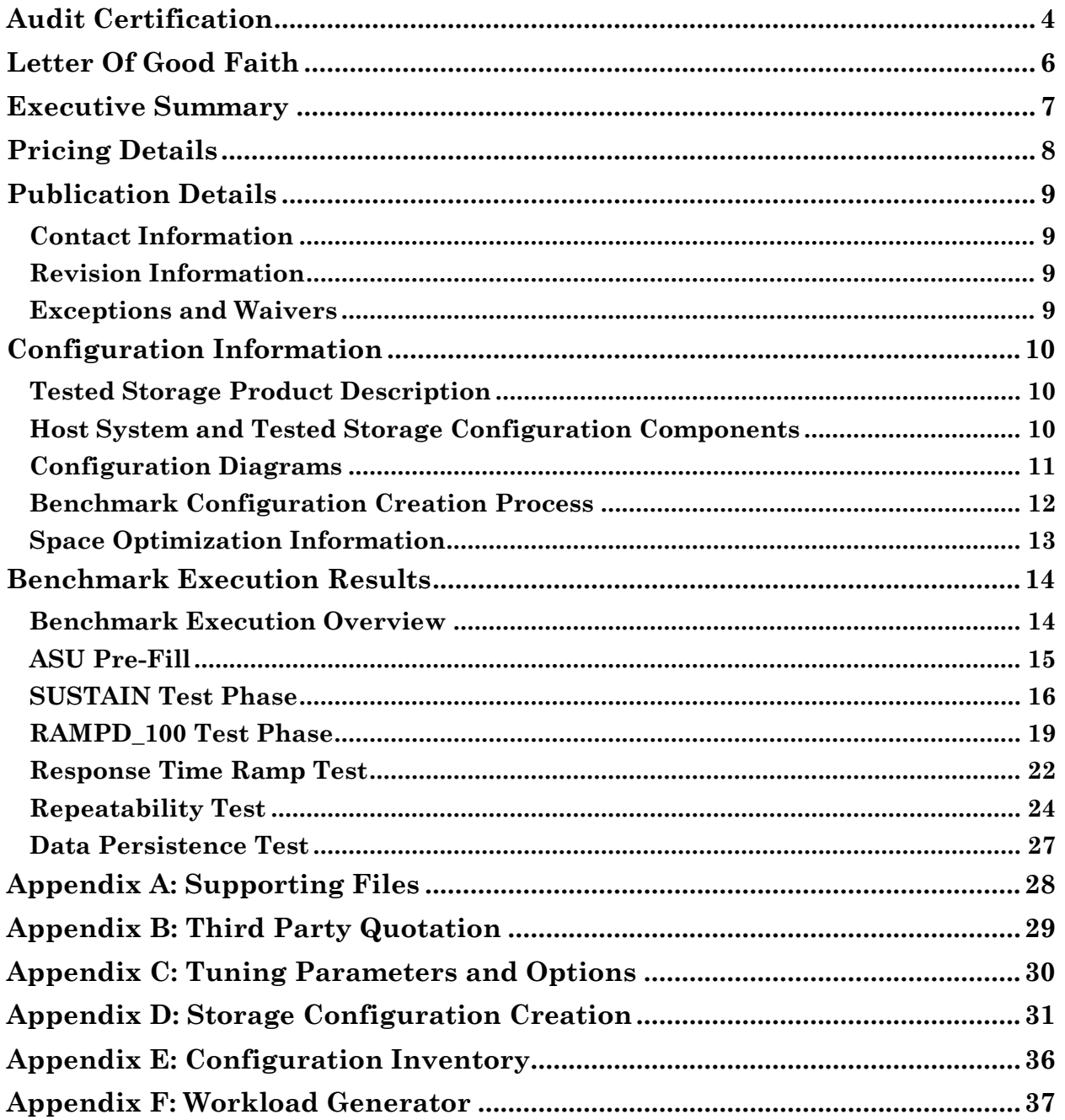

# <span id="page-3-0"></span>**AUDIT CERTIFICATION**

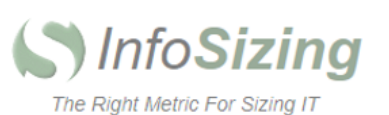

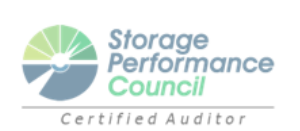

Yi Shen 11~12F, Building A Intelligent e-Valley Road No. 482 qianmo Road, BinJiang District Hangzhou, China

October 26, 2020

I verified the SPC Benchmark 1™ (SPC-1™ v3.9.1) test execution and performance results of the following Tested Storage Product:

#### MS7000G2-Mach

The results were:

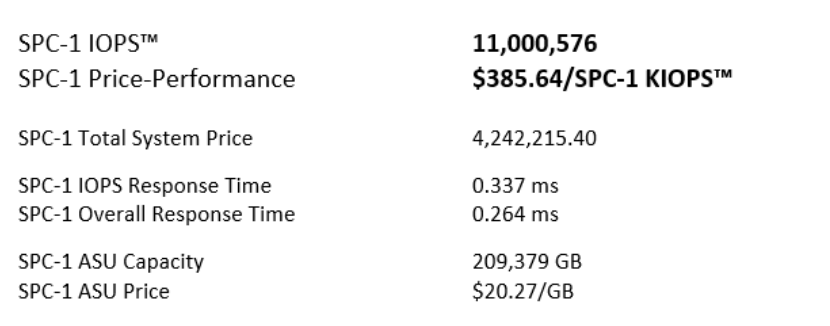

In my opinion, these performance results were produced in compliance with the SPC requirements for the benchmark.

The testing was executed using the SPC-1 Toolkit Version v.3.0.2. The audit process was conducted in accordance with the SPC Policies and met the requirements for the benchmark.

A Letter of Good Faith was issued by MacroSAN Technologies Co., Ltd., stating the accuracy and completeness of the documentation and testing data provided in support of the audit of this result.

A Full Disclosure Report for this result was prepared by InfoSizing, reviewed and approved by MacroSAN Technologies Co., Ltd., and can be found at www.spcresults.org under the Submission Identifier A32020.

Page 1 of 2

63 Lourdes Dr. | Leominster, MA 01453 | 978-343-6562 | www.sizing.com

MS7000G2-Mach

SPC Benchmark 1™ v3.9.1 Full Disclosure Report Submission Identifier: A32020 MacroSAN Technologies Co., Ltd. Submitted for Review: October 27, 2020 A32020

MS7000G2-Mach

Page 2 of 2

The independent audit process conducted by InfoSizing included the verifications of the following items:

- The physical capacity of the data repository (460,800 GB).
- The total capacity of the Application Storage Unit (209,379 GB).
- The accuracy of the Benchmark Configuration diagram.
- The tuning parameters used to configure the Benchmark Configuration.
- The Workload Generator commands used to execute the testing.
- The validity and integrity of the test result files.
- The compliance of the results from each performance test.  $\bullet$
- The compliance of the results from each persistence test.  $\bullet$
- The compliance of the submitted pricing model.  $\bullet$
- $\bullet$ The differences between the tested and the priced configuration, if any.

The Full Disclosure Report for this result was prepared in accordance with the disclosure requirements set forth in the specification for the benchmark.

The following benchmark requirements, if any, were waived in accordance with the SPC Policies:

The SPC-1 Specification requires PERSIST1 to be run with the following settings:

- 3-minute ramp up  $\bullet$
- 10-minute measurement interval  $\bullet$
- $\bullet$ 1-minute ramp down
- $\bullet$ 25% of the workload level of RAMPD\_100

At sufficiently high IOPs levels and when run for the required times, the SPC-1 toolkit exhibits anomalous behavior which prevents the PERSIST1 test from completing properly.

The SPC Compliance Review Committee has reviewed this situation and granted permission for the test sponsor to run at reduced settings so that the PERSIST1 test can complete properly.

The following setting were used for this result.

- 3-minute ramp up
- 10-minute measurement interval  $\bullet$
- 1-minute ramp down
- 17% of the workload level of RAMPD\_100  $\bullet$

Respectfully Yours,

Doug Johnson, Certified SPC Auditor

63 Lourdes Dr. | Leominster, MA 01453 | 978-343-6562 | www.sizing.com

# <span id="page-5-0"></span>**LETTER OF GOOD FAITH**

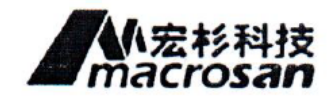

Date: October 26, 2020

MacroSAN Technologies Co., Ltd. From:

To: Doug Johnson, SPC Auditor PerfLabs, Inc. DBA InfoSizing 63 Lourdes Drive Leominster, MA 01453-6709 USA

Subject: SPC-1 Letter of Good Faith for the MacroSAN MS7000G2-Mach

MacroSAN Technologies Co., Ltd. is the SPC-1 Test Sponsor for the above listed product. To the best of our knowledge and belief, the required SPC-1 benchmark results and materials we have submitted for that product are complete, accurate, and in full compliance with V3.9.1 of the SPC-1 benchmark specification.

In addition, we have reported any items in the Benchmark Configuration and execution of the benchmark that affected the reported results even if the items are not explicitly required to be disclosed by the SPC-1 benchmark specification.

Signed:

Date:

October 26, 2020

Wang Zhiqiu President MacroSAN Technologies Co., Ltd.

MS7000G2-Mach

SPC Benchmark 1™ v3.9.1 Full Disclosure Report Submission Identifier: A32020 MacroSAN Technologies Co., Ltd. Submitted for Review: October 27, 2020

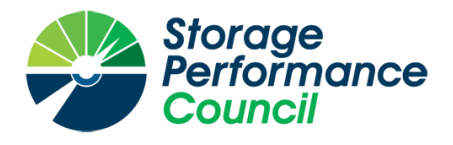

<span id="page-6-0"></span>SPC Benchmark 1™

*Executive Summary*

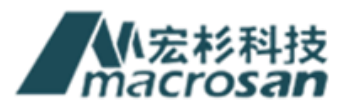

# *MS7000G2-Mach*

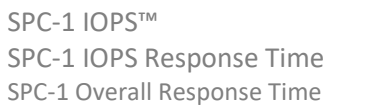

**0.337 ms** SPC-1 Total System Price **54,242,215.40** 0.264 ms SPC-1 Overall Discount 49.75%

**11,000,576** SPC-1 Price Performance **\$385.64/SPC-1 KIOPS™** 

Currency / Target Country USD / China Availability Date **Currently Available** 

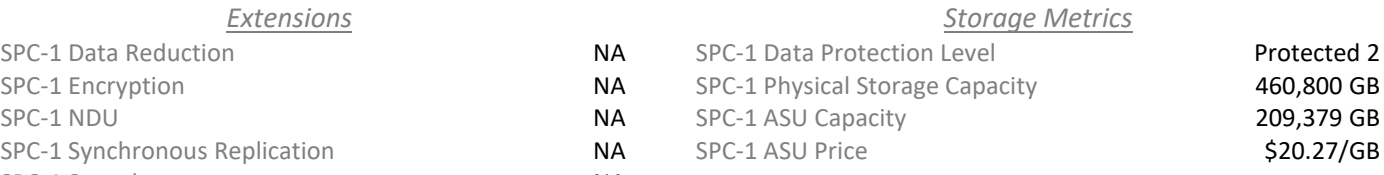

SPC-1 Synchronous Replication NA SPC-1 Snapshot NA

 $Extensions$ SPC-1 Data Reduction NA SPC-1 Encryption NA

- 78 QLogic QLE2692 2-port FC HBAs
- 16 MS7000G2-Mach Active-Active Controllers
- 3,072 GB Total Cache (192 GB per controller)
	- 256 16 Gb FC Ports (192 ports used)
	- 288 1,600 GB SSDs
		- 4 Brocade 6520 96-port Switches
		- 2 10 Gb Ethernet 16-port Switches
		- 1 Management Server
		- 1 24-port 1 Gb Ethernet Switch
	- 53 Total RUs

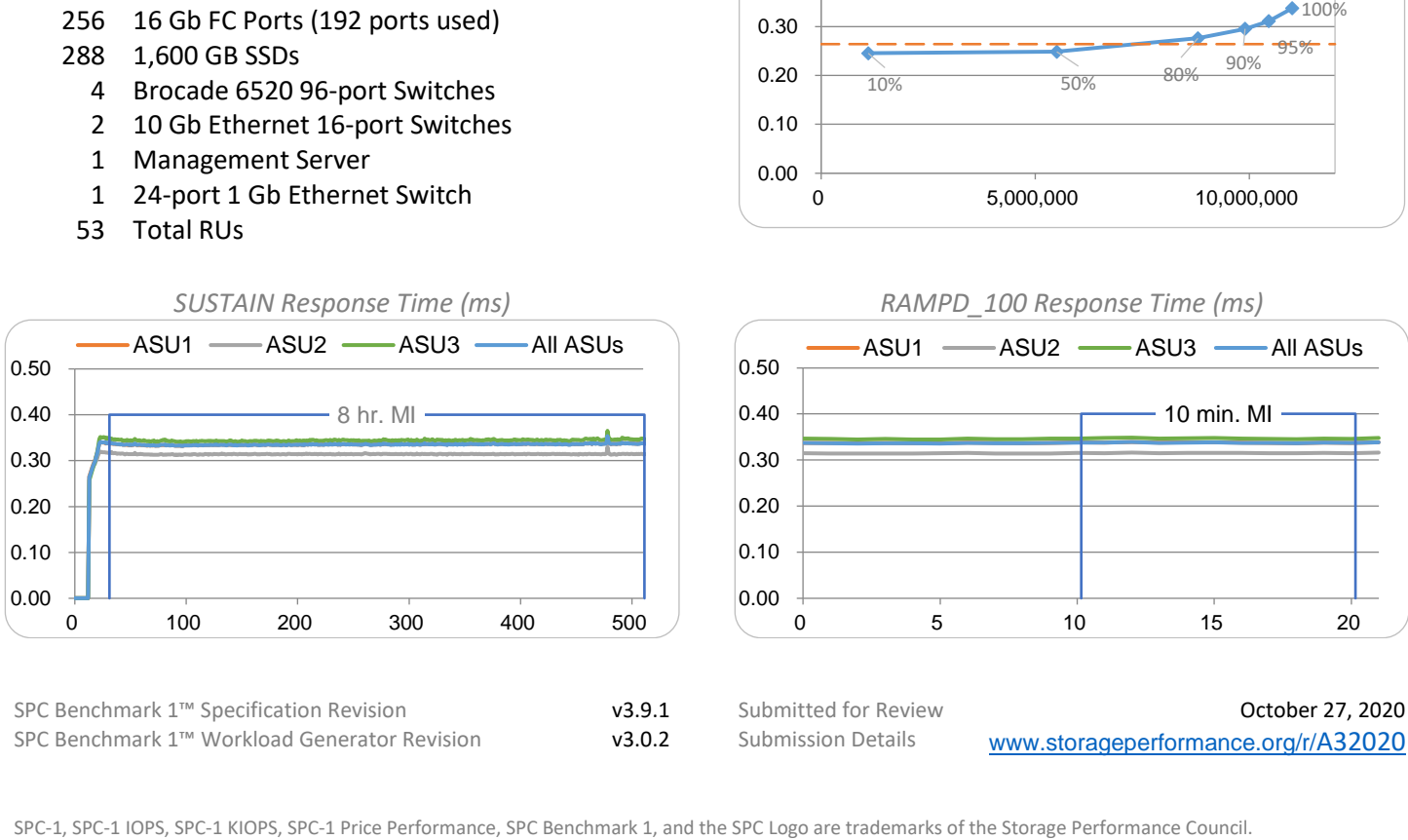

*Priced Storage Configuration Summary RAMPD Average Response Time (ms) vs. IOPS*

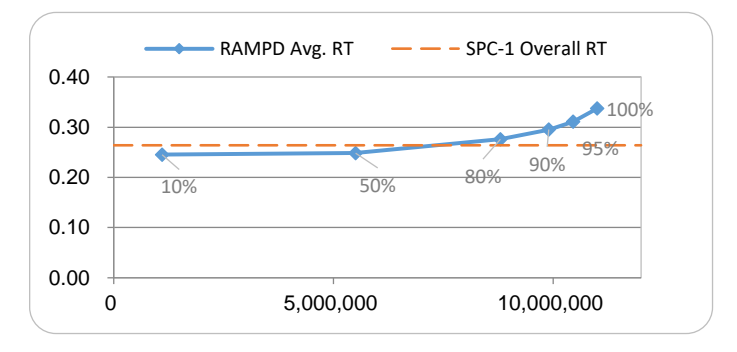

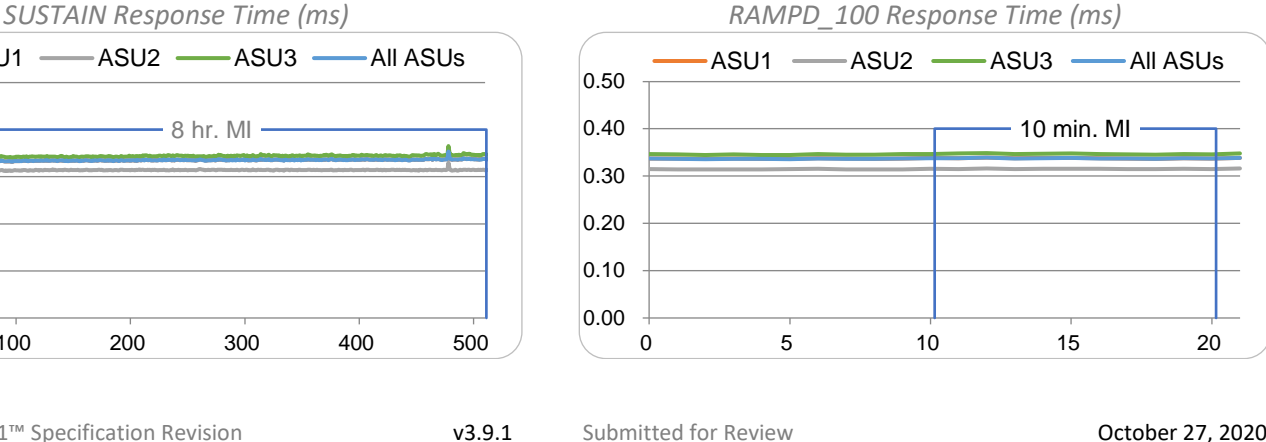

SPC Benchmark 1™ Workload Generator Revision v3.0.2 Submission Details [www.storageperformance.org/r/](http://www.storageperformance.org/r/A32020)A3[2020](http://www.storageperformance.org/r/A32020)

# <span id="page-7-0"></span>**PRICING DETAILS**

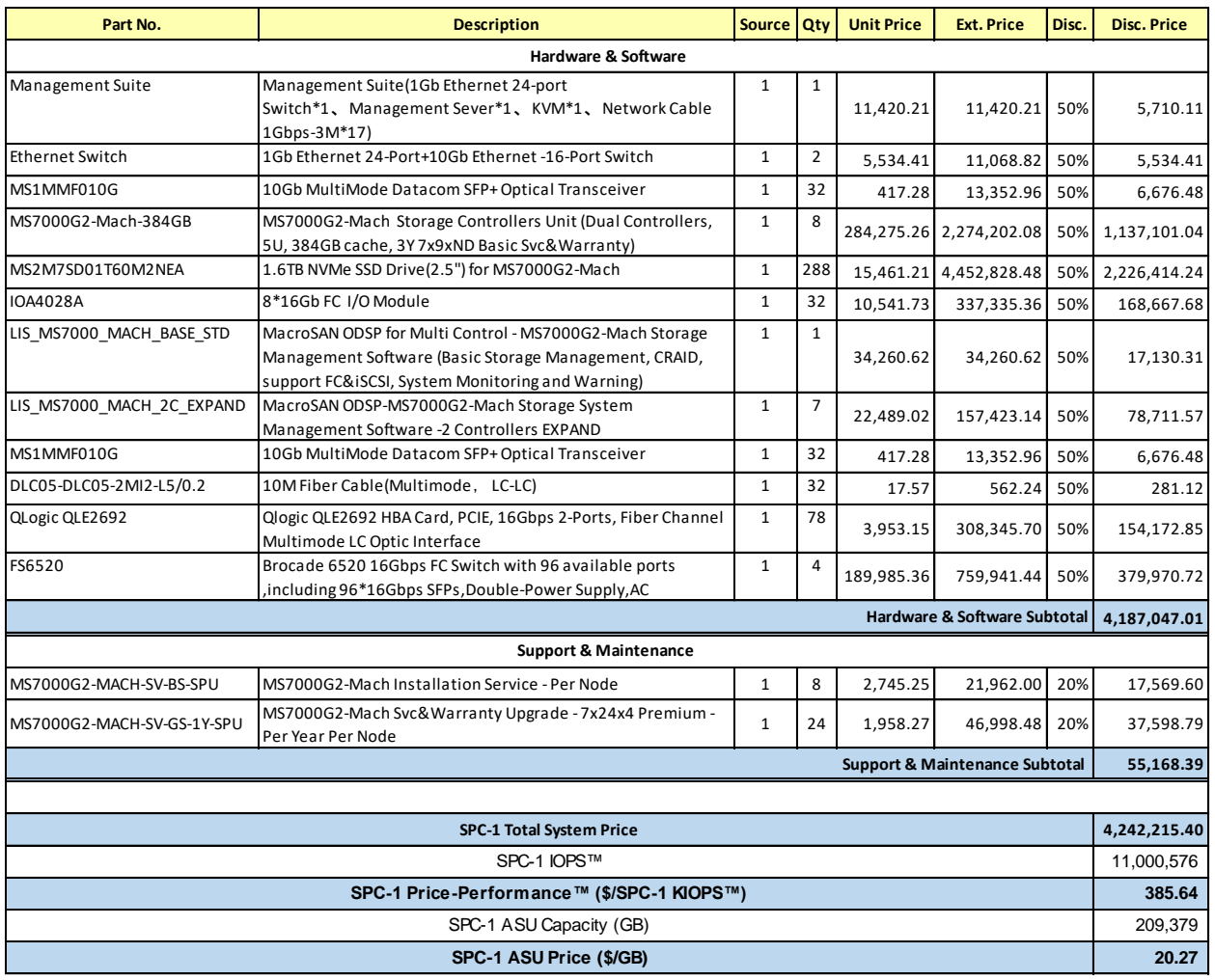

**Discount Details**: The discounts shown are generally available and based on the capacity and total price of the storage configuration purchased.

**Warranty**: Pricing includes Premium service with: 24x7 online support, unlimited software upgrades and bug fixes, and on-site presence of a qualified maintenance engineer within 4 hours of a problem acknowledgement, inside the Target Market.

#### **Differences Between Tested and Priced Storage Configurations**

There were no differences between the TSC and the Priced Storage Configuration.

# <span id="page-8-0"></span>**PUBLICATION DETAILS**

This section provides contact information for the test sponsor and auditor, a revision history of this document, and a description of any exceptions or waivers associated with this publication.

# <span id="page-8-1"></span>**Contact Information**

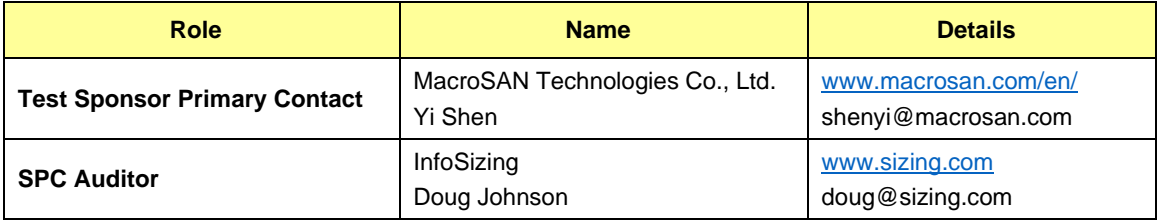

# <span id="page-8-2"></span>**Revision Information**

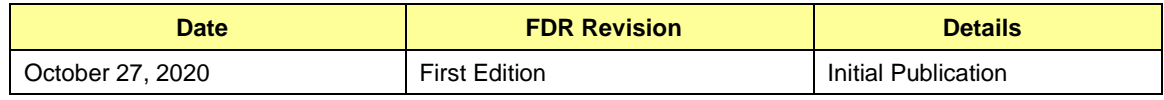

### <span id="page-8-3"></span>**Exceptions and Waivers**

The SPC-1 Specification requires PERSIST1 to be run with the following settings:

- 3-minute ramp up
- 10-minute measurement interval
- 1-minute ramp down
- 25% of the workload level of RAMPD\_100

At sufficiently high IOPs levels and when run for the required times, the SPC-1 toolkit exhibits anomalous behavior which prevents the PERSIST1 test from completing properly.

The SPC Compliance Review Committee has reviewed this situation and granted permission for the test sponsor to run at reduced settings so that the PERSIST1 test can complete properly.

The following setting were used for this result.

- 3-minute ramp up
- 10-minute measurement interval
- 1-minute ramp down
- 17% of the workload level of RAMPD 100

# <span id="page-9-0"></span>**CONFIGURATION INFORMATION**

# <span id="page-9-1"></span>**Tested Storage Product Description**

MacroSAN MS7000G2-Mach is an all-flash storage array based on NVMe protocol newly launched by MacroSAN Technologies, which uses NVMe SSD as storage medium. MS7000G2-Mach storage products adopt a brand-new hardware architecture and software algorithm for the NVMe protocol, release the performance of flash memory particles in all directions, and provide several times the read and write performance of traditional flash memory arrays. The MacroSAN MS7000G2-Mach all-flash storage product can provide extreme performance, comprehensive data protection and full product lifecycle solutions for key services such as data center IO-intensive and delay sensitivity.

# <span id="page-9-2"></span>**Host System and Tested Storage Configuration Components**

The following table lists the components of the Host System(s) and the TSC.

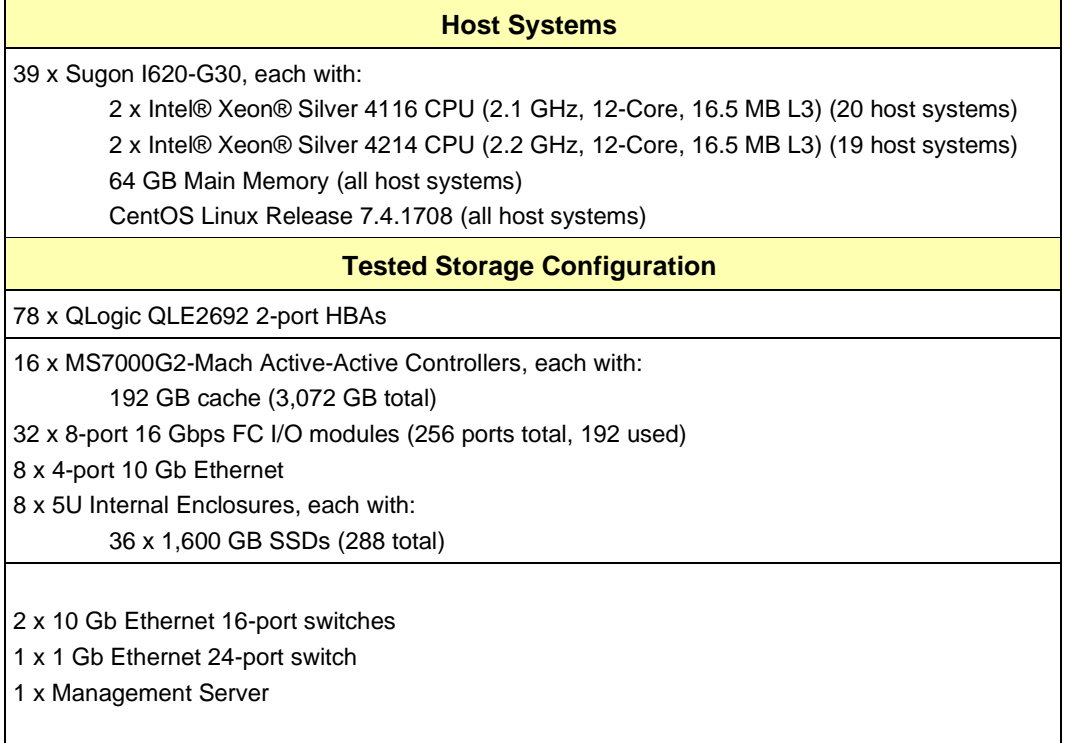

#### **Component Changes in Revised Full Disclosure Report**

The following table outlines component changes that were made in revisions to this Full Disclosure Report.

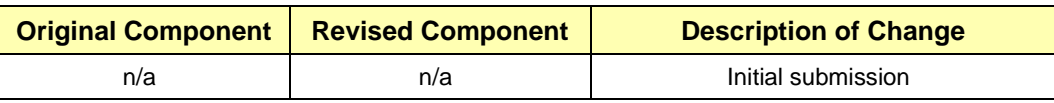

# <span id="page-10-0"></span>**Configuration Diagrams**

### **BC/TSC Configuration Diagram**

The following diagram illustrates the Benchmark Configuration (BC), including the Tested Storage Configuration (TSC) and the Host System(s).

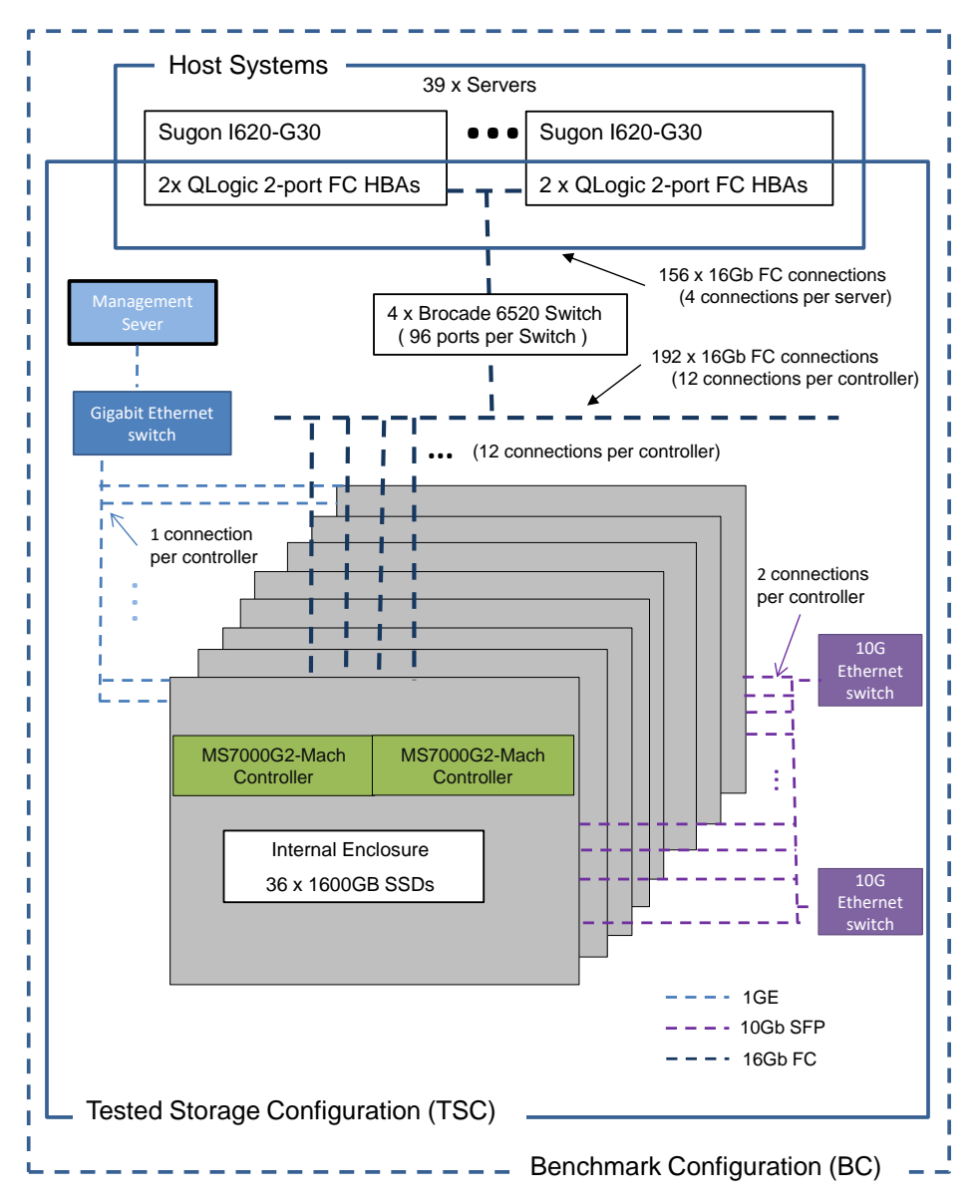

### **Storage Network Configuration**

The Tested Storage Configuration (TSC) comprised an external storage subsystem of eight MacroSAN MS7000G2 Storage Controller Units, each with two storage controllers. They were driven by 39 host systems (Sugon I620-G30). Each host had one 16 Gb FC connection to each of four Brocade 6520 switches (156 total connections). Each of the 16 storage controllers had three 16 Gb FC connections to each of the four Brocade switches (192 total connections).

# <span id="page-11-0"></span>**Benchmark Configuration Creation Process**

#### **Customer Tuning Parameters and Options**

All the customer tuning parameters and options that have been altered from their default values for this benchmark are included in Appendix C and in the Supporting Files (see Appendix A).

#### **Tested Storage Configuration Creation**

A detailed description of how the logical representation of the TSC was created is included in Appendix D and in the Supporting Files (see Appendix A).

#### **Tested Storage Configuration Inventory**

An inventory of the components in the TSC, as seen by the Benchmark Configuration, is included in Appendix E and in the Supporting Files (see Appendix A).

#### **Workload Generator Storage Configuration**

The SPC-1 Workload Generator storage configuration commands and parameters used to invoke the execution of the tests are included in Appendix F and in the Supporting Files (see Appendix A).

#### **Logical Volume Capacity and Application Storage Unit Mapping**

The following table details the capacity of the Application Storage Units (ASUs) and how they are mapped to logical volumes (LVs). All capacities are reported in GB.

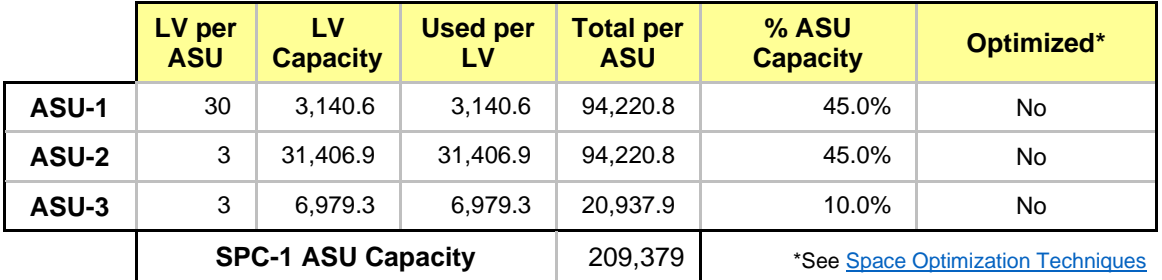

### **Physical Storage Capacity and Utilization**

The following table details the Physical Capacity of the storage devices and the Physical Capacity Utilization (percentage of Total Physical Capacity used) in support of hosting the ASUs. All capacities are reported in GB.

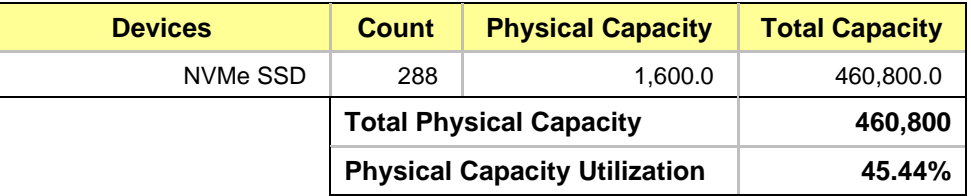

#### **Data Protection**

The data protection level used for all LVs was **Protected 2 (RAID10)**, which was accomplished by configuring 48 pools, each 6 drives, into 48 RAID-10 arrays. All components and access paths from the Host systems to the Storage Devices were redundant.

# <span id="page-12-0"></span>**Space Optimization Information**

#### **Description of Utilized Techniques**

The TSC did not use any space optimization techniques.

#### **Physical Free Space Metrics**

The following table lists the Physical Free Space as measured at each of the required points during test execution. If space optimization techniques were not used, "NA" is reported.

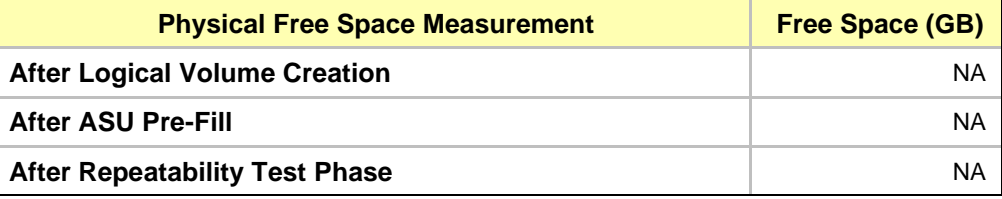

#### **Space Optimization Metrics**

The following table lists the required space optimization metrics. If space optimization techniques were not used, "NA" is reported.

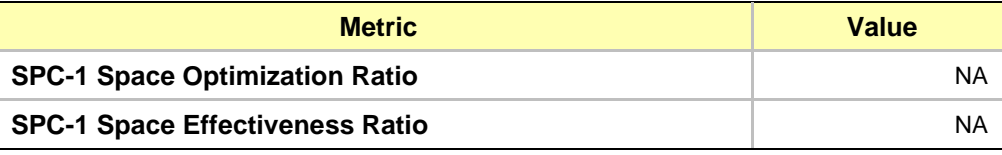

# <span id="page-13-0"></span>**BENCHMARK EXECUTION RESULTS**

This portion of the Full Disclosure Report documents the results of the various SPC-1 Tests, Test Phases, and Test Runs.

# <span id="page-13-1"></span>**Benchmark Execution Overview**

### **Workload Generator Input Parameters**

The SPC-1 Workload Generator commands and input parameters for the Test Phases are presented in the Supporting Files (see Appendix A).

#### **Measurement Intervals by Test Phase Graph**

The following graph presents the average IOPS and the average Response Times measured over the MI of each Test Phase.

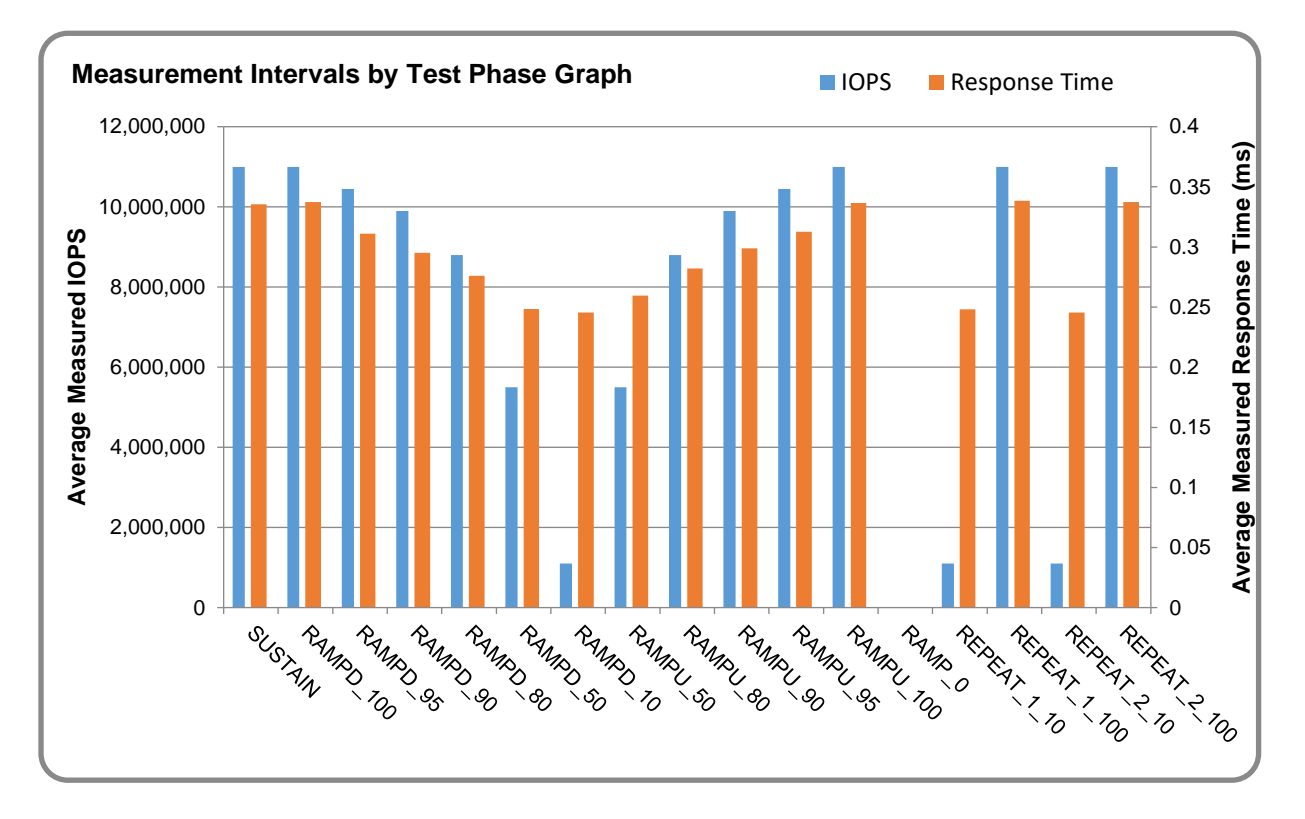

#### **Response Time vs. Throughput Graph**

The following graph presents the average Response Times versus the average IOPS for RAMPD\_100 to RAMPD\_10.

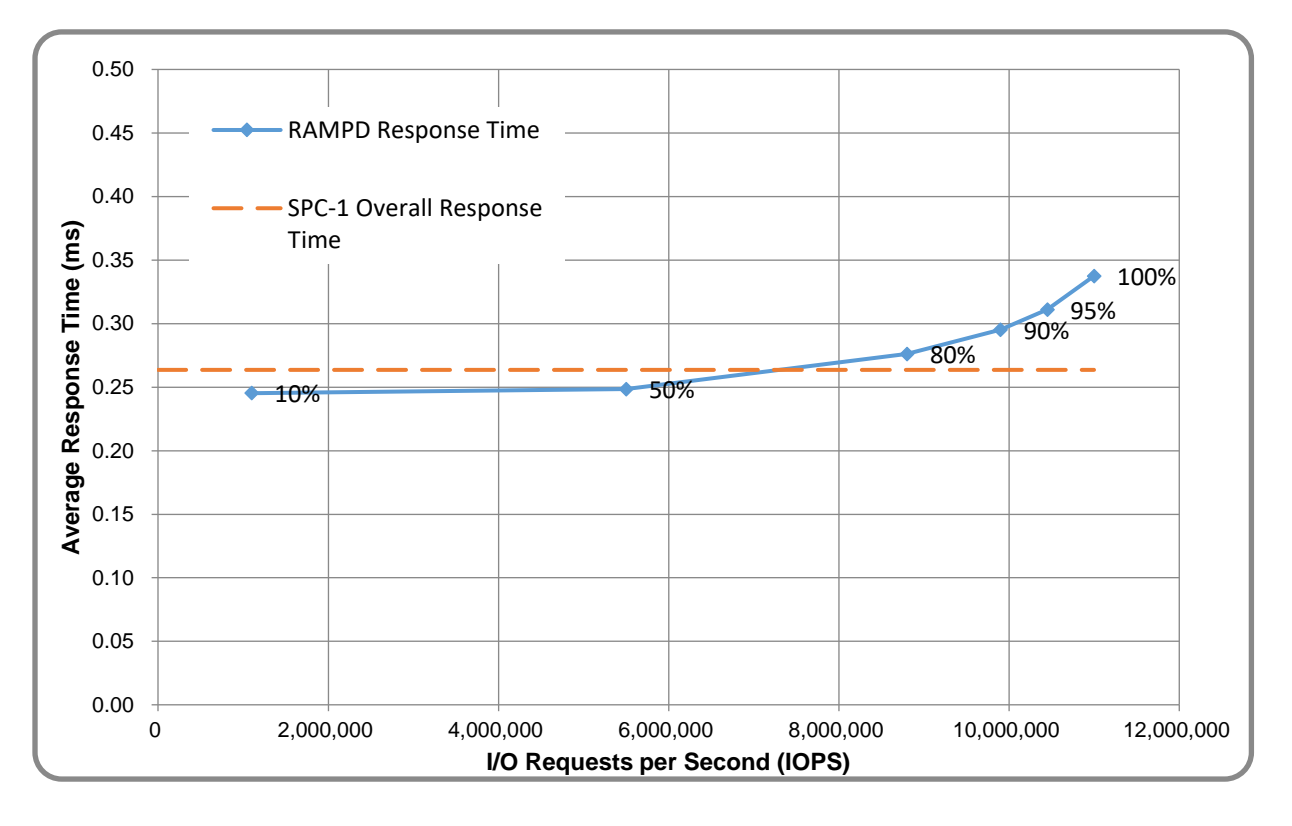

# <span id="page-14-0"></span>**ASU Pre-Fill**

The following table provides a summary of the Pre-Fill performed on the ASU prior to testing.

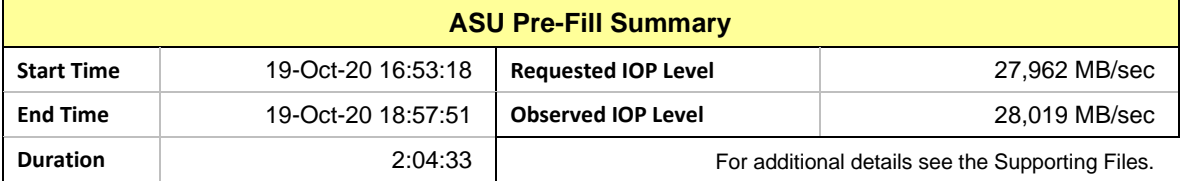

# <span id="page-15-0"></span>**SUSTAIN Test Phase**

#### **SUSTAIN – Results File**

The results file generated during the execution of the SUSTAIN Test Phase is included in the Supporting Files (see Appendix A) as follows:

• **SPC1\_METRICS\_0\_Raw\_Results.xlsx**

#### **SUSTAIN – Execution Times**

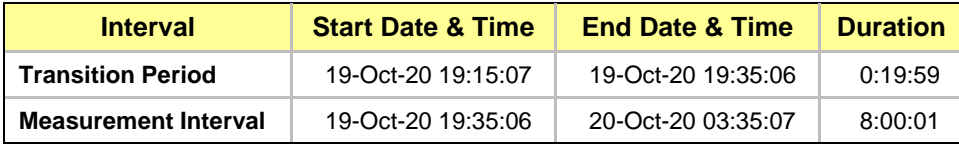

#### **SUSTAIN – Throughput Graph**

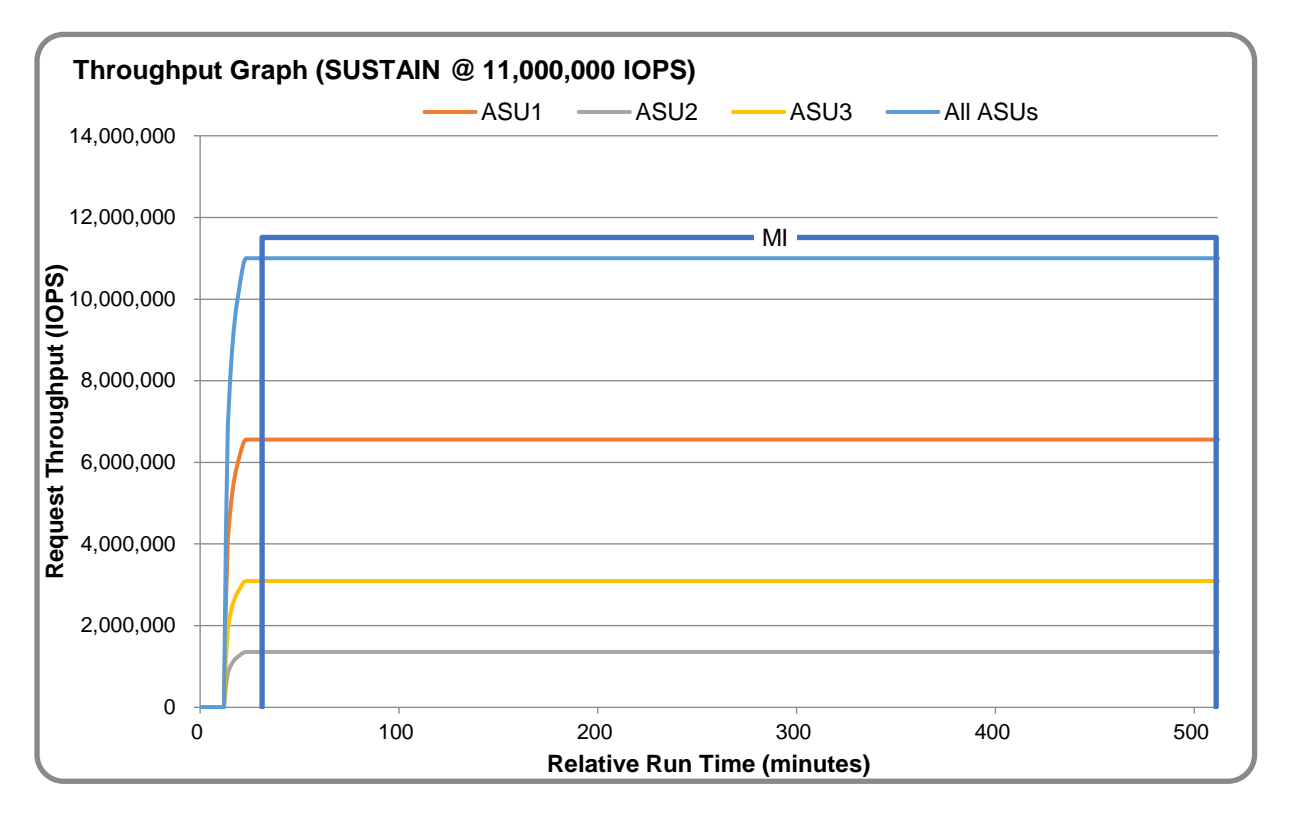

#### **SUSTAIN – Response Time Graph**

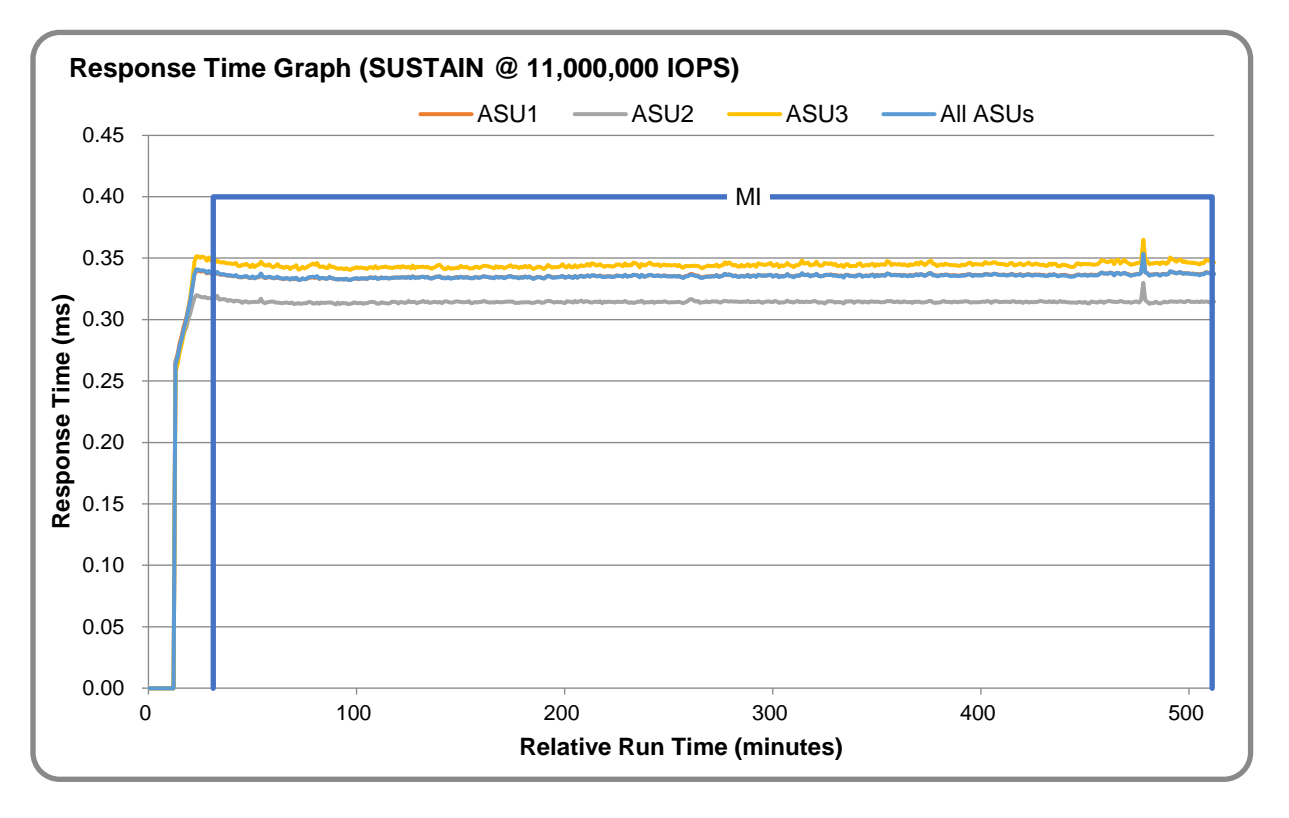

### **SUSTAIN – Data Rate Graph**

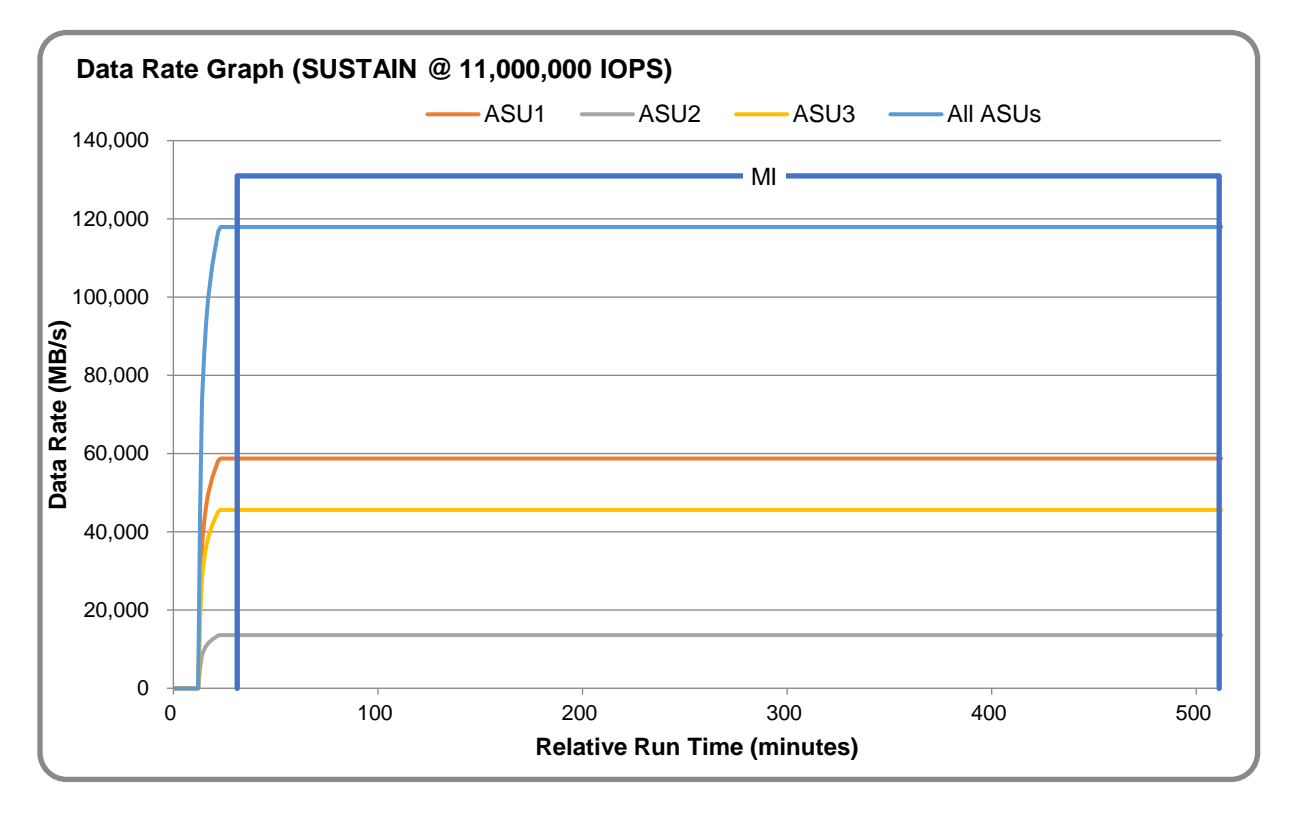

MS7000G2-Mach

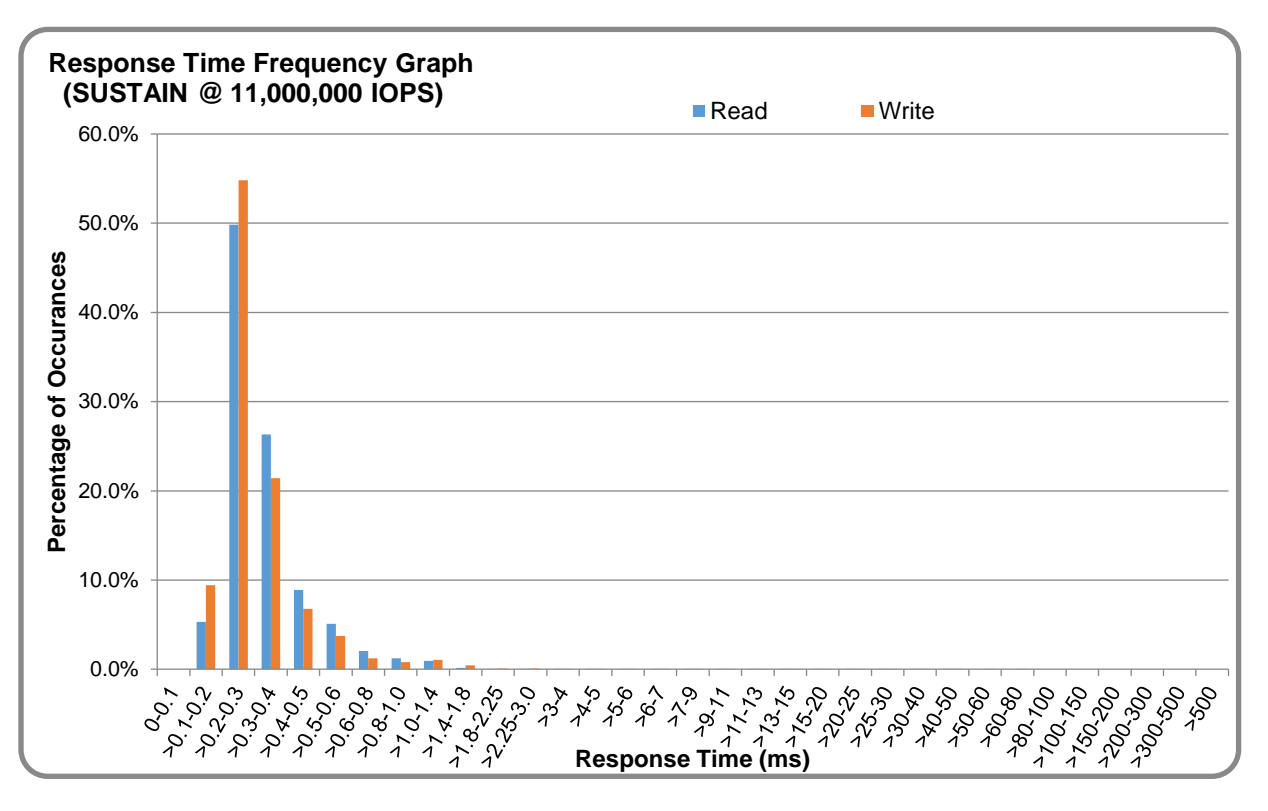

#### **SUSTAIN – Response Time Frequency Graph**

### **SUSTAIN – Intensity Multiplier**

The following table lists the targeted intensity multiplier (Defined), the measured intensity multiplier (Measured) for each I/O stream, its coefficient of variation (Variation), and the percentage of difference (Difference) between Defined and Measured.

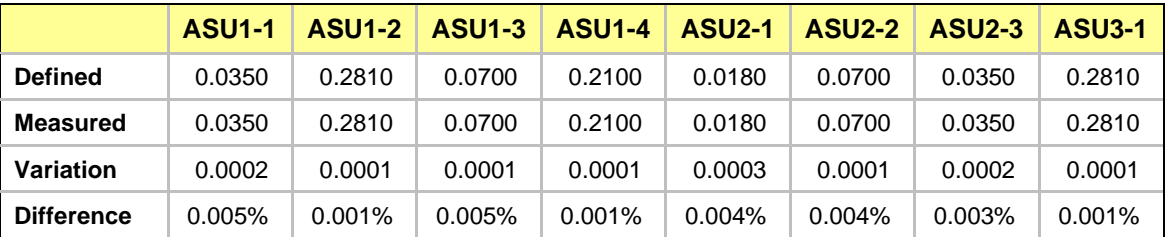

## <span id="page-18-0"></span>**RAMPD\_100 Test Phase**

#### **RAMPD\_100 – Results File**

The results file generated during the execution of the RAMPD\_100 Test Phase is included in the Supporting Files (see Appendix A) as follows:

#### • **SPC1\_METRICS\_0\_Raw\_Results.xlsx**

#### **RAMPD\_100 – Execution Times**

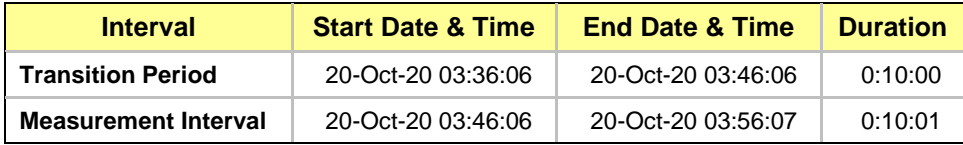

#### **RAMPD\_100 – Throughput Graph**

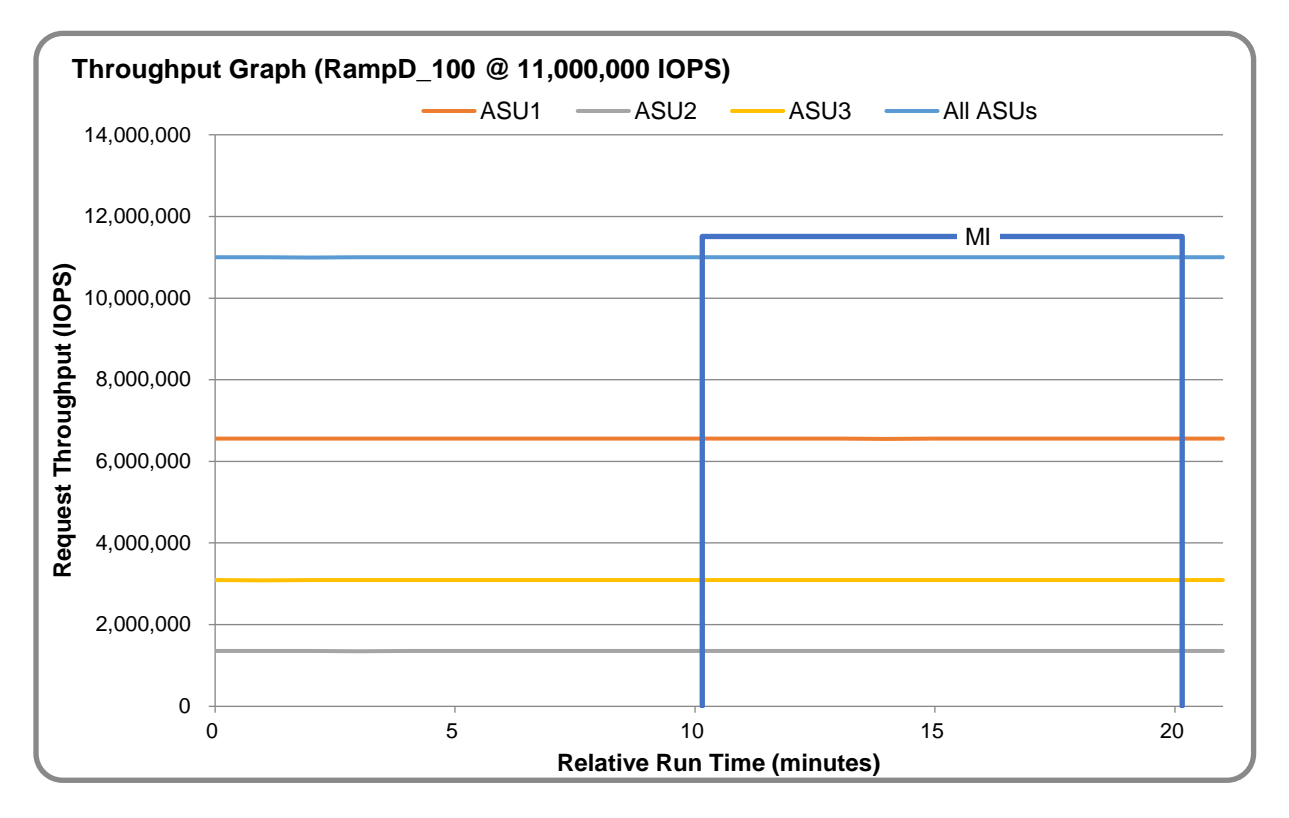

#### **RAMPD\_100 – Response Time Graph**

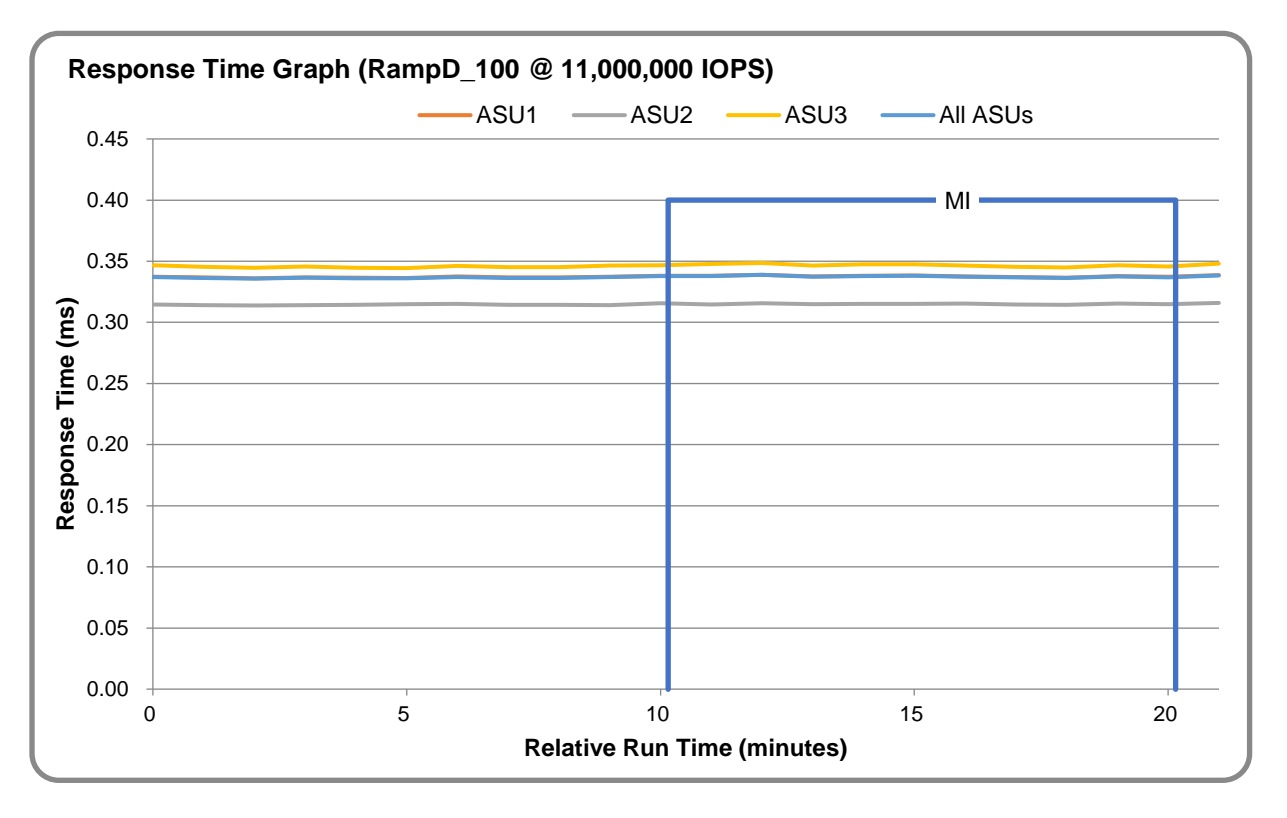

### **RAMPD\_100 – Data Rate Graph**

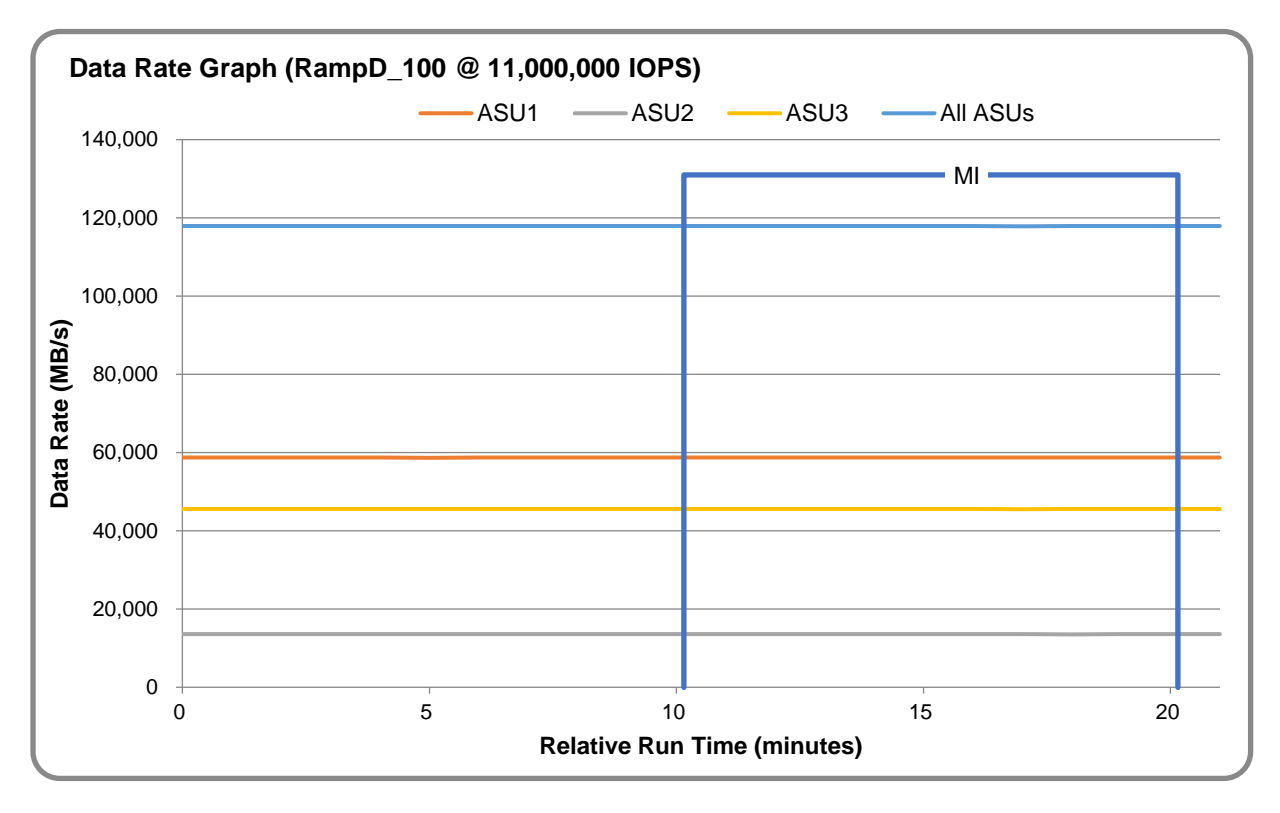

MS7000G2-Mach

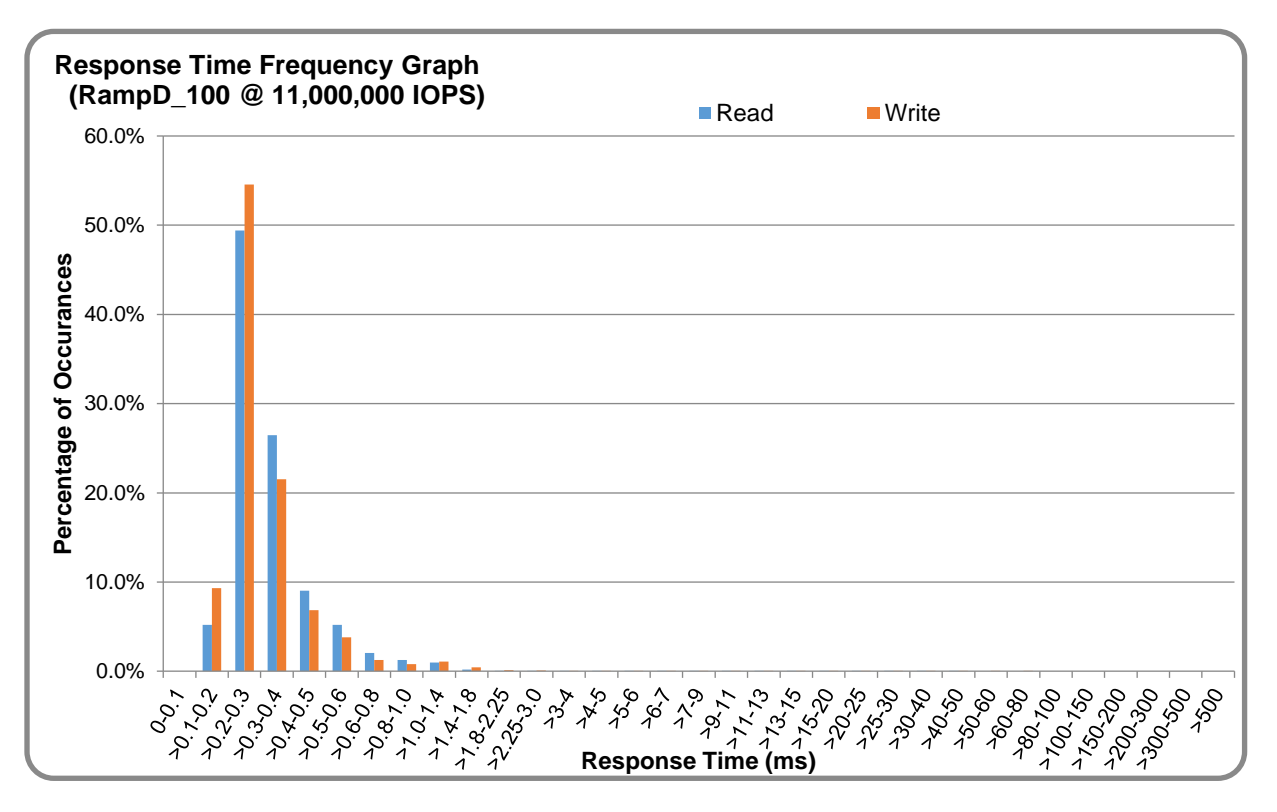

### **RAMPD\_100 – Response Time Frequency Graph**

### **RAMPD\_100 – Intensity Multiplier**

The following table lists the targeted intensity multiplier (Defined), the measured intensity multiplier (Measured) for each I/O stream, its coefficient of variation (Variation), and the percentage of difference (Difference) between Defined and Measured.

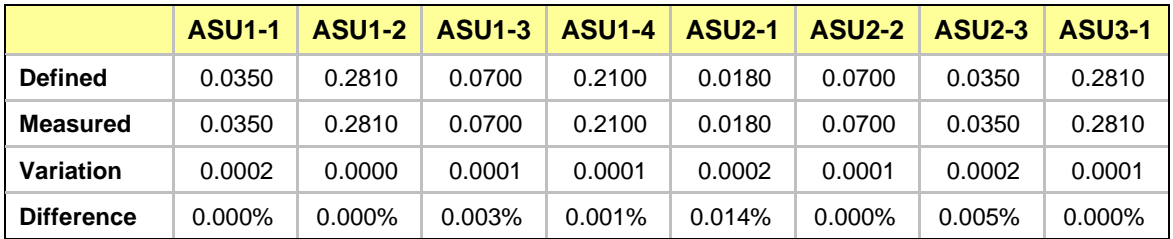

### **RAMPD\_100 – I/O Request Summary**

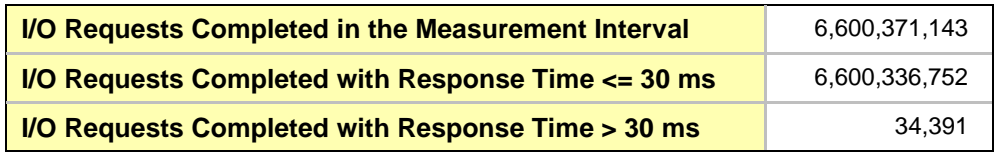

# <span id="page-21-0"></span>**Response Time Ramp Test**

#### **Response Time Ramp Test – Results File**

The results file generated during the execution of the Response Time Ramp Test is included in the Supporting Files (see Appendix A) as follows:

• **SPC1\_METRICS\_0\_Raw\_Results.xlsx**

#### **Response Time Ramp Test – Phases**

The Response Time Ramp Test is comprised of 11 Test Phases, including six Ramp-Down Phases (executed at 100%, 95%, 90%, 80%, 50%, and 10% of the Business Scaling Unit) and five Ramp-Up Phases (executed at 50%, 80%, 90%, 95%, and 100% of the Business Scaling Unit).

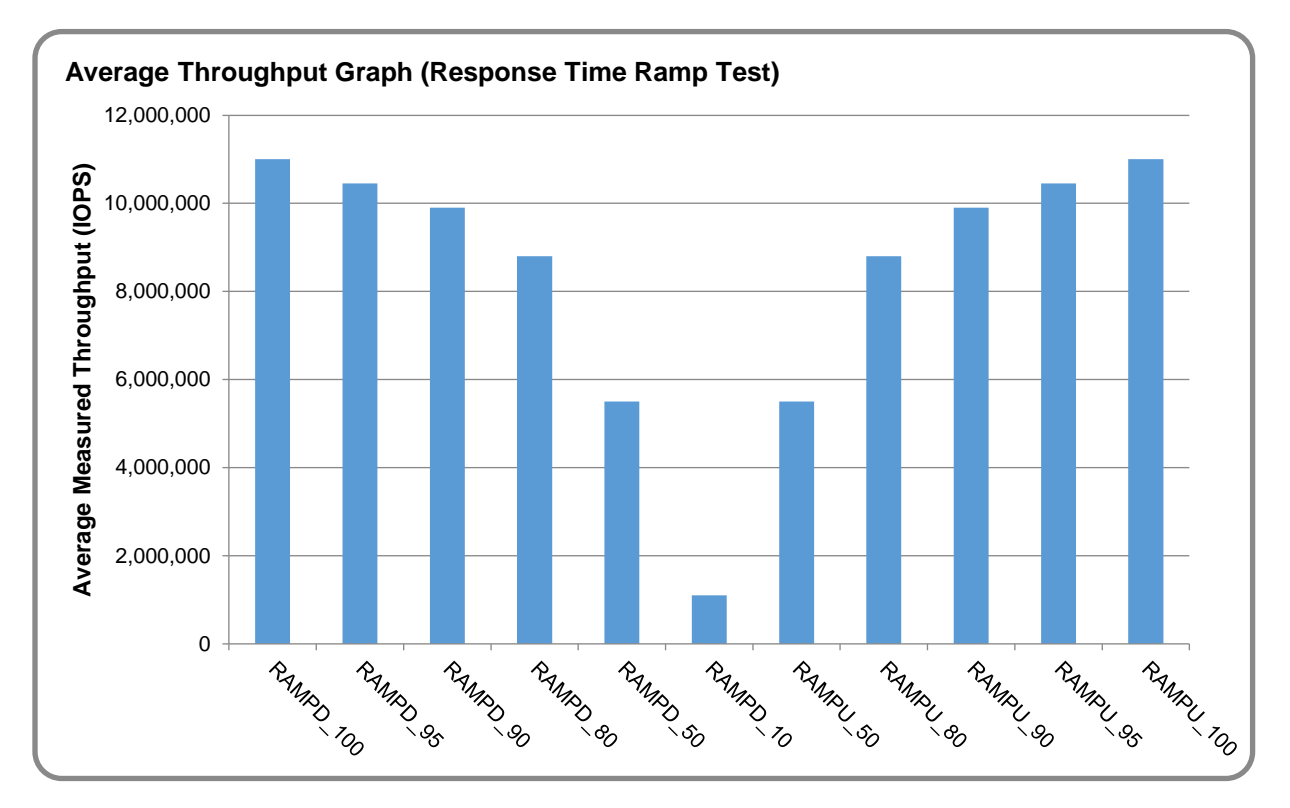

#### **Response Time Ramp Test – Average Throughput Graph**

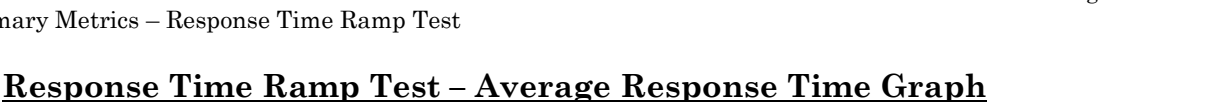

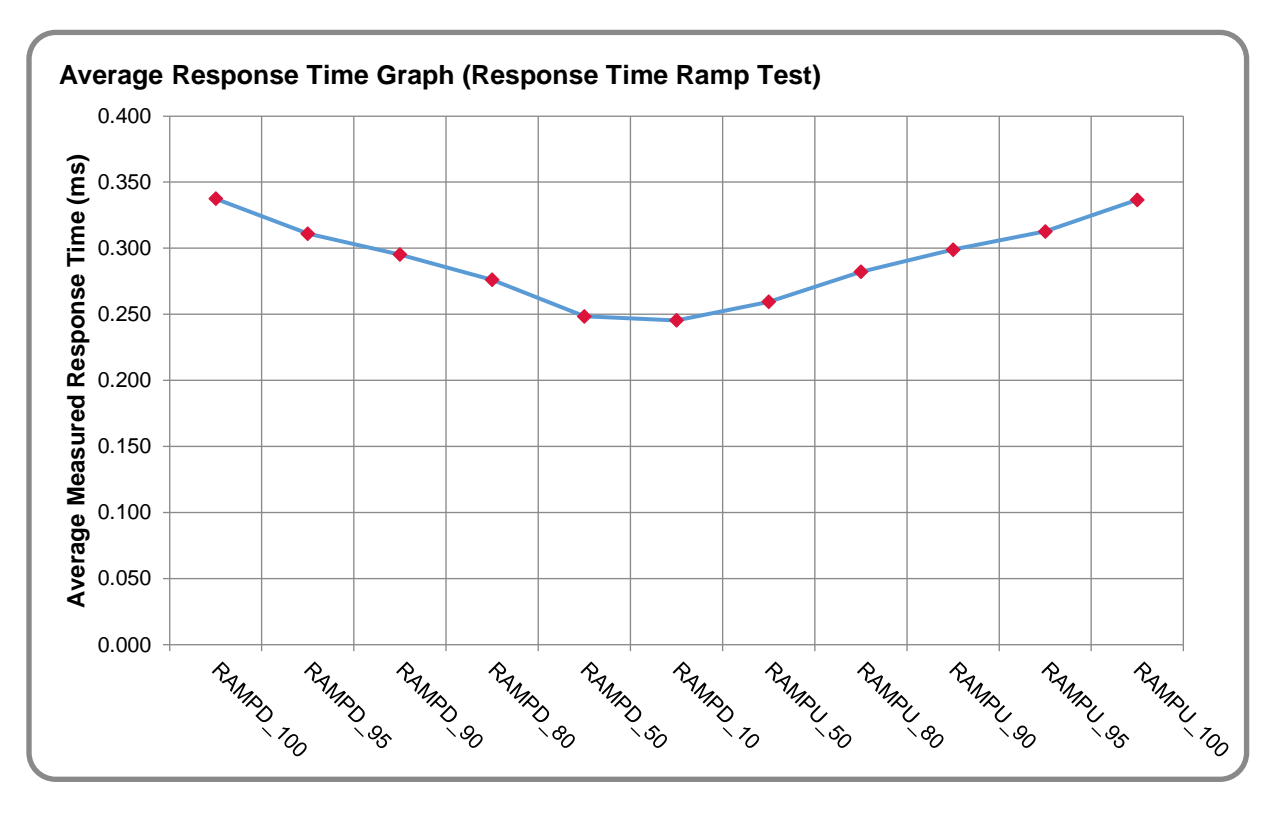

**Response Time Ramp Test – RAMPD\_10 Response Time Graph**

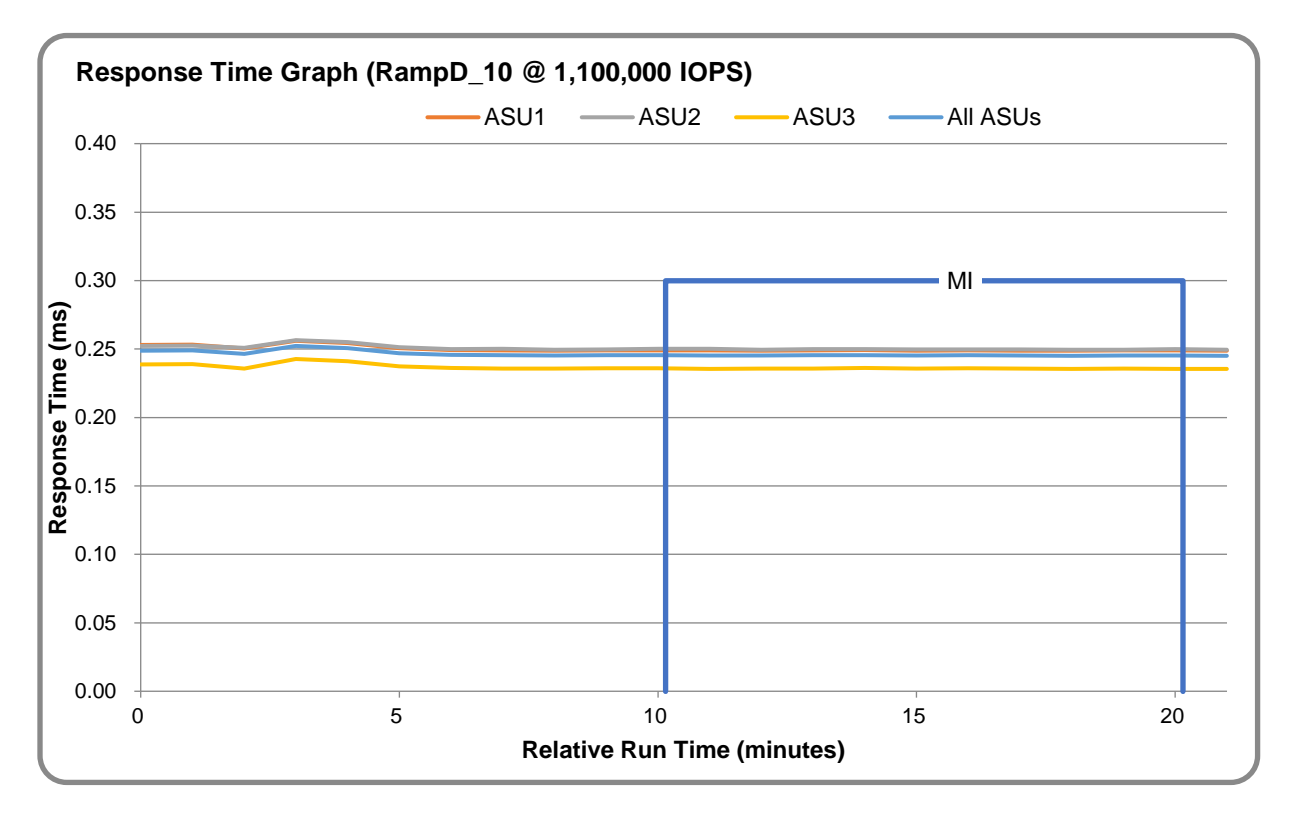

MS7000G2-Mach

# <span id="page-23-0"></span>**Repeatability Test**

#### **Repeatability Test Results File**

The results file generated during the execution of the Repeatability Test is included in the Supporting Files (see Appendix A) as follows:

• **SPC1\_METRICS\_0\_Raw\_Results.xlsx**

#### **Repeatability Test Results**

The throughput measurements for the Response Time Ramp Test (RAMPD) and the Repeatability Test Phases (REPEAT\_1 and REPEAT\_2) are listed in the table below.

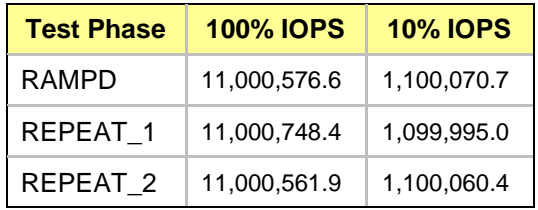

### **REPEAT\_1\_100 – Throughput Graph**

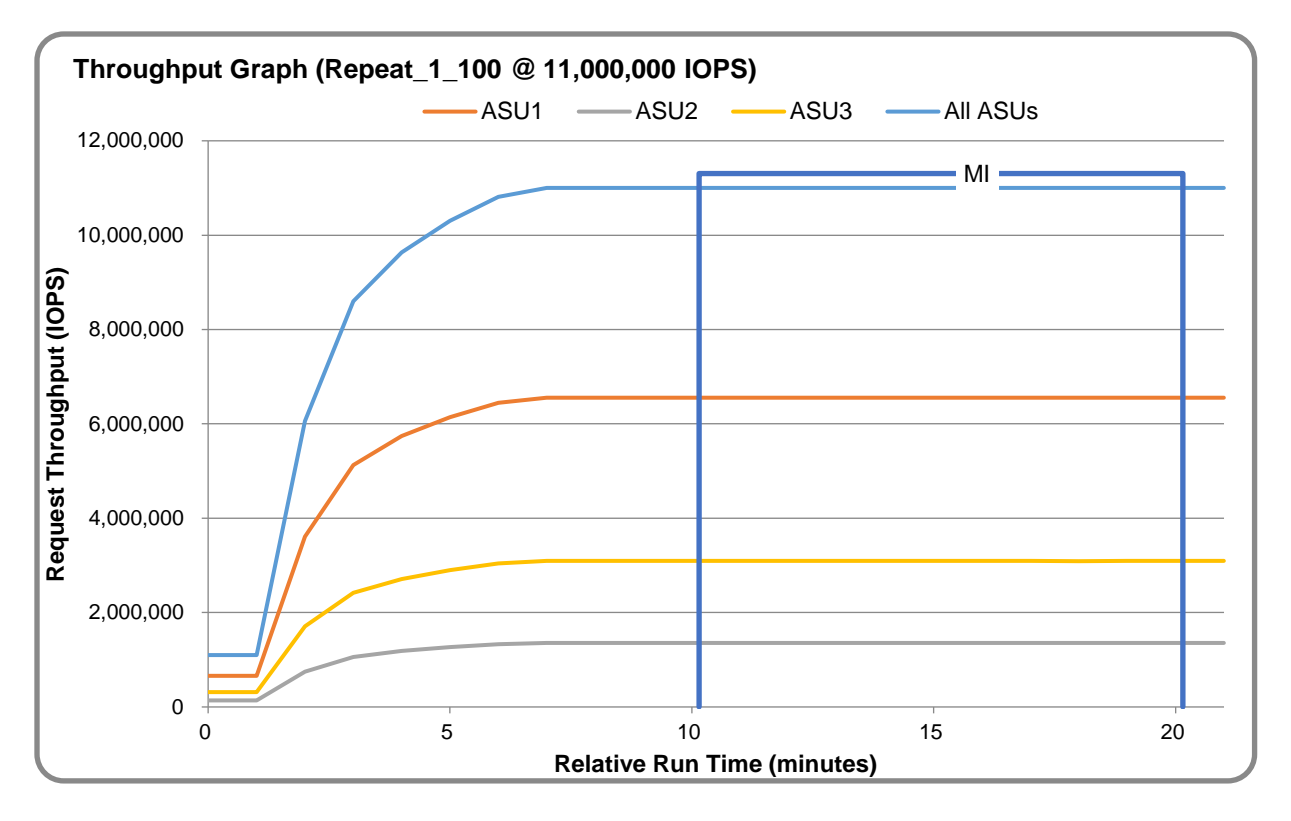

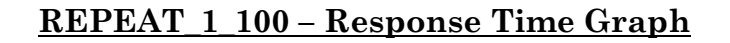

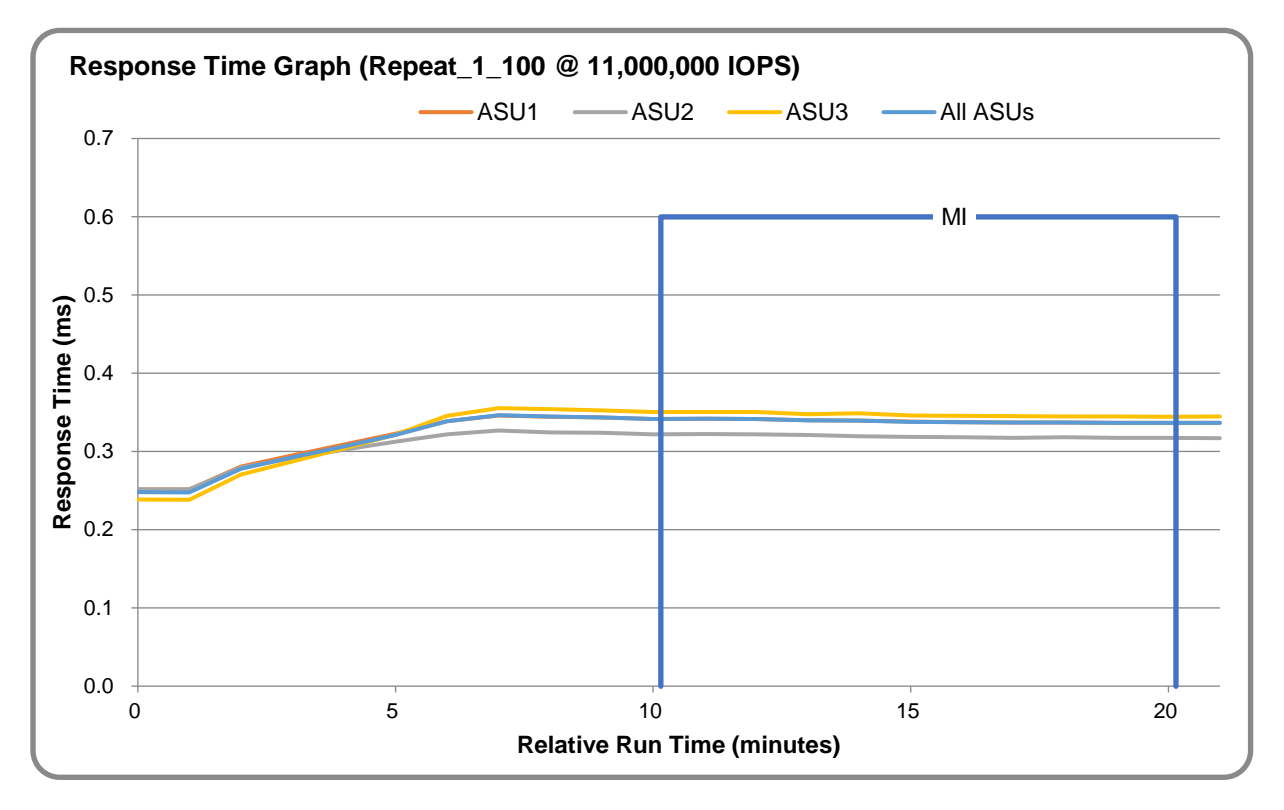

# **REPEAT\_2\_100 – Throughput Graph**

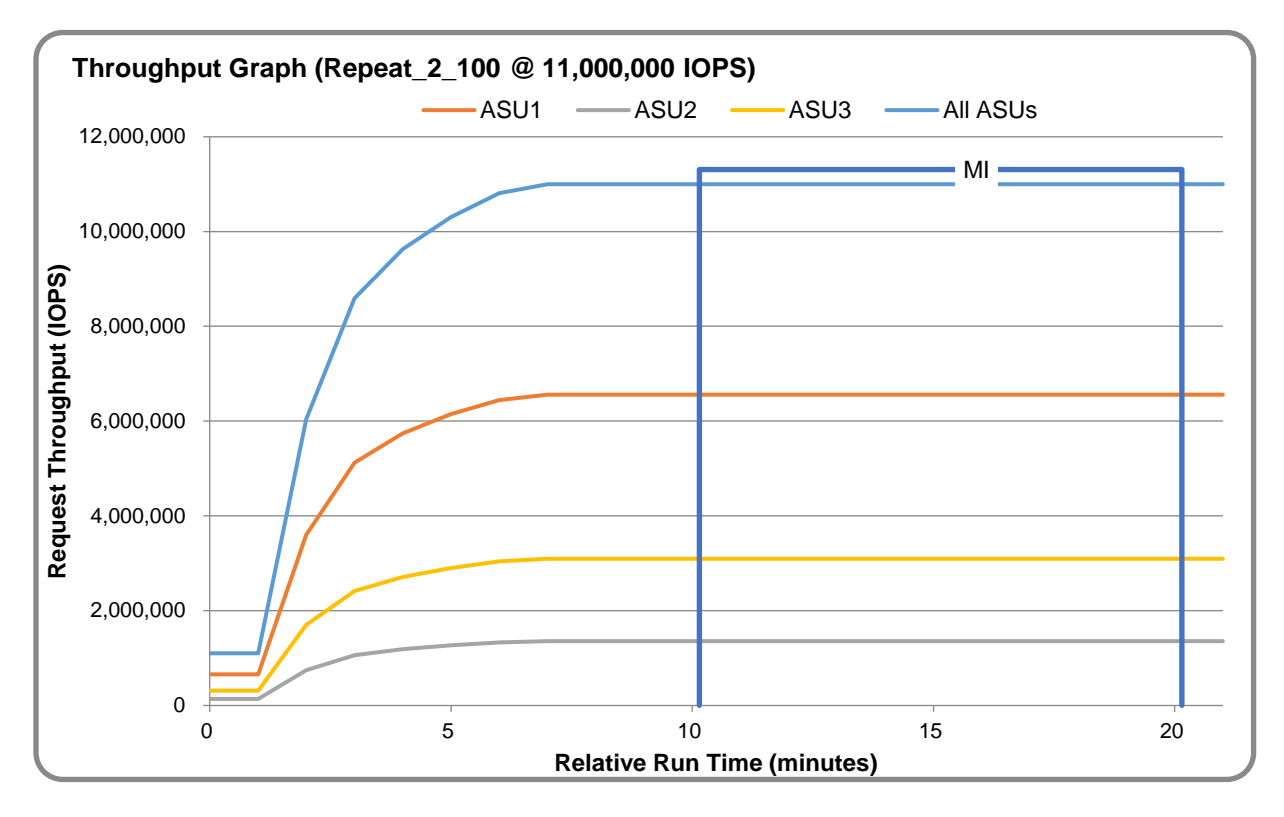

MS7000G2-Mach

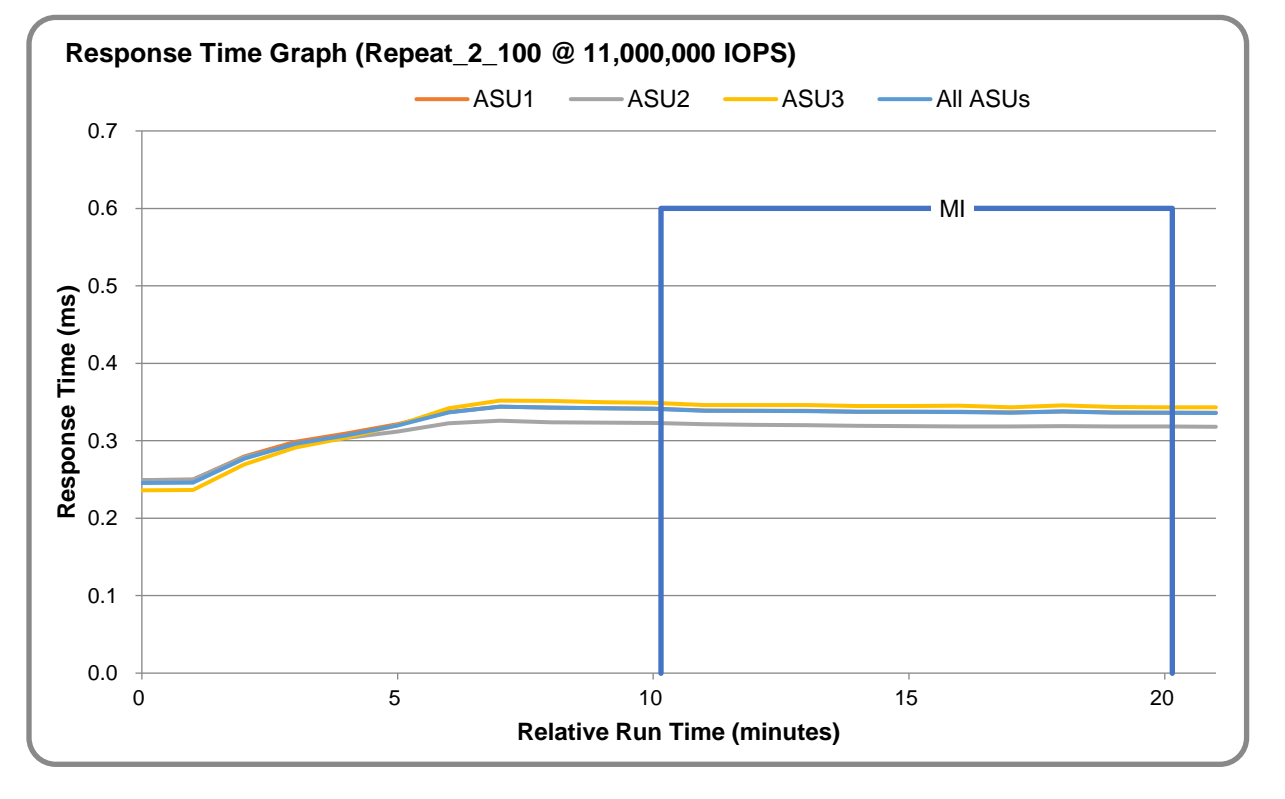

#### **REPEAT\_2\_100 – Response Time Graph**

#### **Repeatability Test – Intensity Multiplier**

The following tables lists the targeted intensity multiplier (Defined), the measured intensity multiplier (Measured) for each I/O stream, its coefficient of variation (Variation), and the percent of difference (Difference) between Defined and Measured.

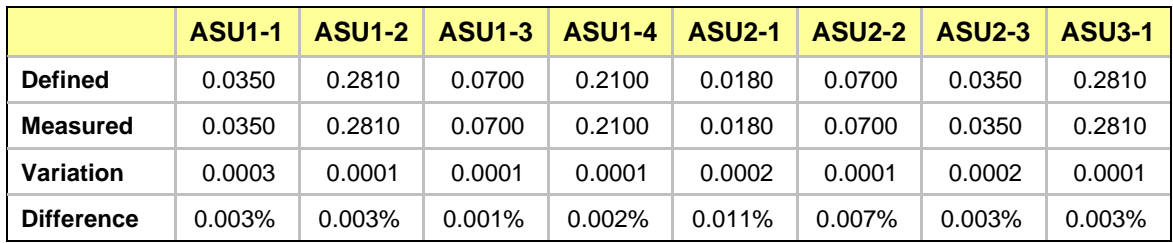

#### **REPEAT\_1\_100 Test Phase**

#### **REPEAT\_2\_100 Test Phase**

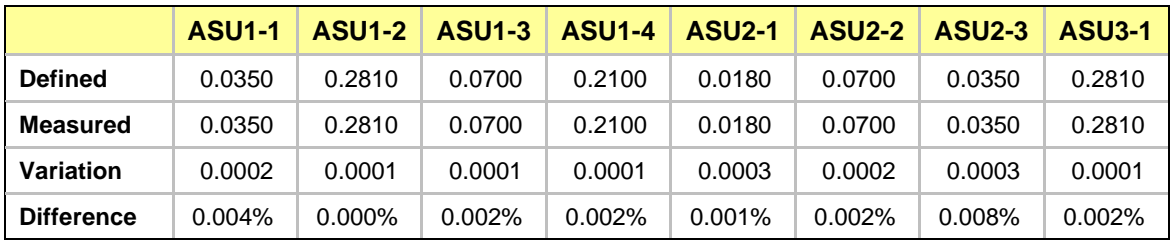

# <span id="page-26-0"></span>**Data Persistence Test**

#### **Data Persistence Test Results File**

The results files generated during the execution of the Data Persistence Test is included in the Supporting Files (see Appendix A) as follows:

- **SPC1\_PERSIST\_1\_0\_Raw\_Results.xlsx**
- **SPC1\_PERSIST\_2\_0\_Raw\_Results.xlsx**

#### **Data Persistence Test Execution**

The Data Persistence Test was executed using the following sequence of steps:

- The PERSIST 1 0 Test Phase was executed to completion.
- The Benchmark Configuration was taken through an orderly shutdown process and powered off.
- The Benchmark Configuration was powered on and taken through an orderly startup process.
- The PERSIST 2 0 Test Phase was executed to completion.

#### **Data Persistence Test Results**

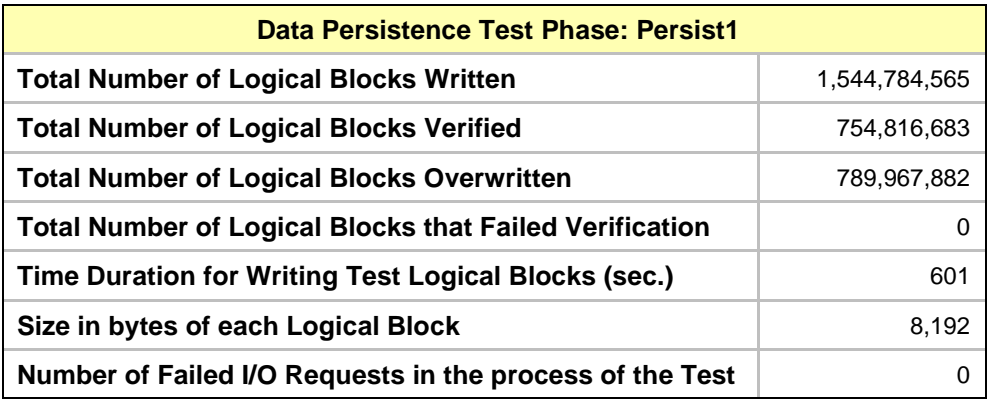

#### **Committed Data Persistence Implementation**

Each Node of MS7000G2-Mach has six system disks and three batteries in the Storage Processor Unit where the two Active-Active Controllers reside. When a failure occurs and the Storage Processor Unit loses power, the controllers can flush the data in the cache to the system disks for permanent preservation with the built-in battery. When the Node is started again, the data on the system disk will be recovered automatically.

# <span id="page-27-0"></span>**APPENDIX A: SUPPORTING FILES**

The following table details the content of the Supporting Files provided as part of this Full Disclosure Report.

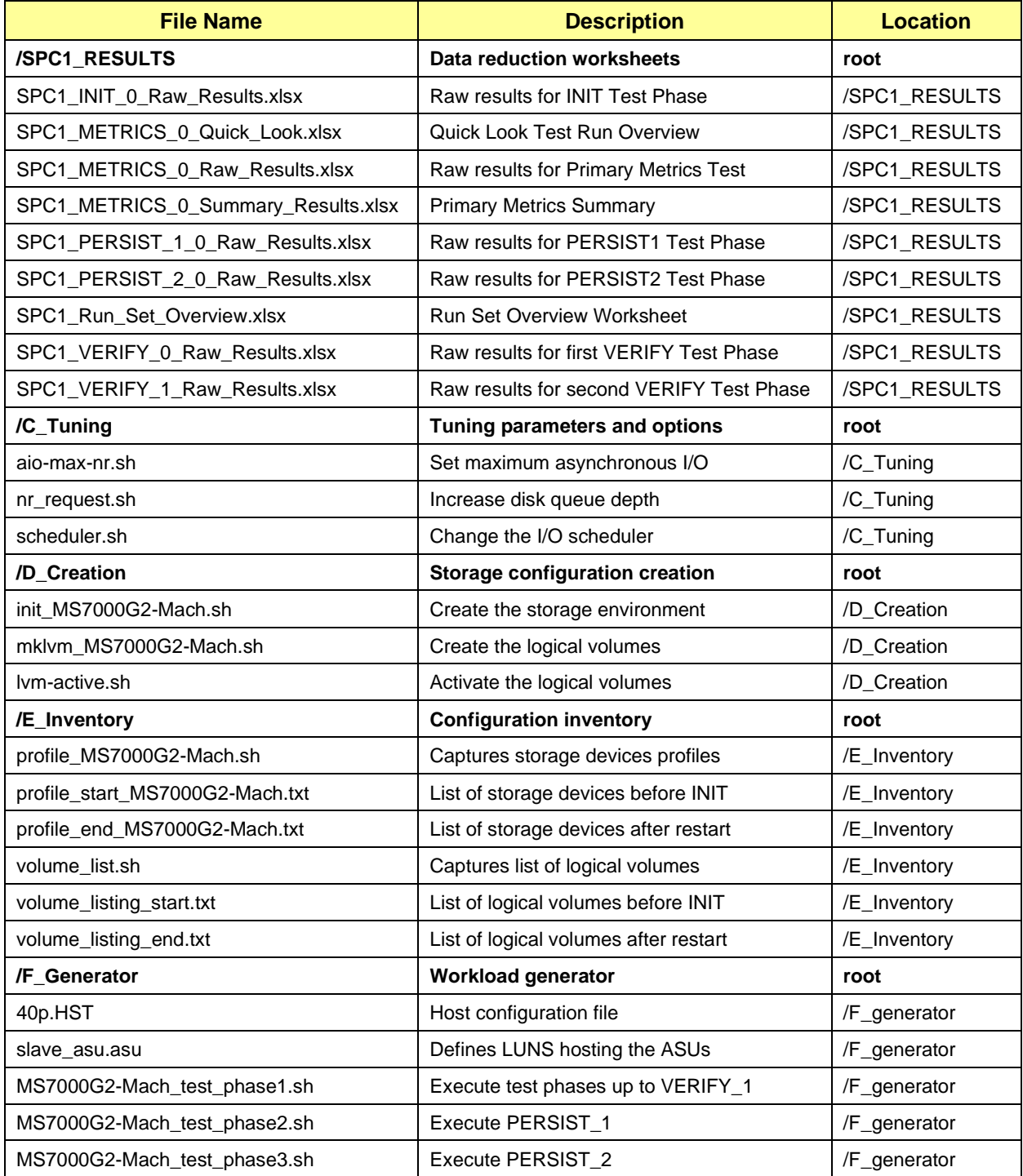

# <span id="page-28-0"></span>**APPENDIX B: THIRD PARTY QUOTATION**

All components are available directly through the Test Sponsor (MacroSAN Technologies Co., Ltd.).

# <span id="page-29-0"></span>**APPENDIX C: TUNING PARAMETERS AND OPTIONS**

The following scripts, listed below, were used to set tuning parameters and options:

- aio-max-nr.sh to set the maximum asynchronous I/O
- nr\_request.sh to increase the disk queue depth
- scheduler.sh to change the I/O scheduler

The scripts described above are included in the Supporting Files (see Appendix A).

# <span id="page-30-0"></span>**APPENDIX D: STORAGE CONFIGURATION CREATION**

Step 1: Create Storage Pool, RAIDs, LUNs, Clients, Mapping and deploy LUNs.

Execute the init\_MS7000G2-Mach.sh script on either of the Storage Controllers via a CLI session to complete the following:

- 1. Create 6 storage pool for each Node.
- 2. Create 48 RAID10,each Node has 6 RAID10
- 3. Create 384 LUNs(8 LUNs in per RAID10, ALL LUNs have a capacity of 520GB).
- 4. Create 156 Clients each Node.
- 5. Add Host System FC Initiators to Clients (1 Initiator per Client)

6. Create Storage Targets to Clients (6 Target per Client and each Target is associated with 1 FC port)

7. Add LUNs to Targets (4 LUNs per Target)

Step 2: Create Volumes on the Master Host System

Configure the multipath.conf file and enable the multipath service. Execute the mklvm\_MS7000g2-Mach.sh script on the Master Host System to create 36 logical volumes as follows:

1. Create Physical Volume

Create 384 physical volumes using the pvcreate command.

2. Create Volumes Groups

Create 3 volume groups using the vgcreate command as follows:

Create vg1 using the following 128 physical volumes: /dev/mapper/mpathfhp /dev/mapper/mpathfgf /dev/mapper/mpathfho /dev/mapper/mpathfgk /dev/mapper/mpathfih /dev/mapper/mpathfhb /dev/mapper/mpathfif /dev/mapper/mpathfgq/dev/mapper/mpathfcz /dev/mapper/mpathfcv /dev/mapper/mpathfdi /dev/mapper/mpathfco /dev/mapper/mpathezj /dev/mapper/mpatheyv /dev/mapper/mpatheza /dev/mapper/mpatheyy /dev/mapper/mpathfjh /dev/mapper/mpathfib /dev/mapper/mpathfjc /dev/mapper/mpathfhm /dev/mapper/mpathfjx /dev/mapper/mpathfiu /dev/mapper/mpathfjs /dev/mapper/mpathfik /dev/mapper/mpathfdz /dev/mapper/mpathfdl /dev/mapper/mpathfdw /dev/mapper/mpathfds /dev/mapper/mpathfad /dev/mapper/mpathezn /dev/mapper/mpathfag /dev/mapper/mpathezq /dev/mapper/mpathflv /dev/mapper/mpathfkh /dev/mapper/mpathflr /dev/mapper/mpathfiy /dev/mapper/mpathfmd /dev/mapper/mpathfkz /dev/mapper/mpathfmj /dev/mapper/mpathfkw /dev/mapper/mpathffp /dev/mapper/mpathfer /dev/mapper/mpathffo /dev/mapper/mpathfeo /dev/mapper/mpathfbh /dev/mapper/mpathfap /dev/mapper/mpathfbg /dev/mapper/mpathfas /dev/mapper/mpathflf /dev/mapper/mpathfmi /dev/mapper/mpathfln /dev/mapper/mpathfmc /dev/mapper/mpathfhf /dev/mapper/mpathfmx /dev/mapper/mpathfcm /dev/mapper/mpathfni /dev/mapper/mpathffj /dev/mapper/mpathfft /dev/mapper/mpathffc /dev/mapper/mpathffy /dev/mapper/mpathfbz /dev/mapper/mpathfbl /dev/mapper/mpathfcc /dev/mapper/mpathfbk /dev/mapper/mpathfjp /dev/mapper/mpathfgh /dev/mapper/mpathfjv /dev/mapper/mpathfgm /dev/mapper/mpathfjd /dev/mapper/mpathfhd /dev/mapper/mpathfke /dev/mapper/mpathfgv /dev/mapper/mpathfdb /dev/mapper/mpathfcx /dev/mapper/mpathfei /dev/mapper/mpathfcq /dev/mapper/mpathezv /dev/mapper/mpathezf /dev/mapper/mpathfai /dev/mapper/mpatheze /dev/mapper/mpathfjj /dev/mapper/mpathfie /dev/mapper/mpathfjg /dev/mapper/mpathfhk /dev/mapper/mpathfka /dev/mapper/mpathfiq /dev/mapper/mpathfjw /dev/mapper/mpathfio /dev/mapper/mpathfeb /dev/mapper/mpathfdn /dev/mapper/mpathfdy /dev/mapper/mpathfdq /dev/mapper/mpathfbb /dev/mapper/mpathezr /dev/mapper/mpathfay /dev/mapper/mpathezi /dev/mapper/mpathflx /dev/mapper/mpathfkl /dev/mapper/mpathflu /dev/mapper/mpathfiv /dev/mapper/mpathfly /dev/mapper/mpathflc /dev/mapper/mpathfmm /dev/mapper/mpathfky /dev/mapper/mpathffr /dev/mapper/mpathfet /dev/mapper/mpathffm /dev/mapper/mpathfeq /dev/mapper/mpathfbn /dev/mapper/mpathfch /dev/mapper/mpathfbq /dev/mapper/mpathfcg /dev/mapper/mpathflb /dev/mapper/mpathfmn /dev/mapper/mpathflk /dev/mapper/mpathfmh /dev/mapper/mpathfhh /dev/mapper/mpathfmz /dev/mapper/mpathfli /dev/mapper/mpathfng /dev/mapper/mpathffh /dev/mapper/mpathffv /dev/mapper/mpathffa /dev/mapper/mpathfga /dev/mapper/mpathfaj /dev/mapper/mpathfcd /dev/mapper/mpathfam /dev/mapper/mpathfbu

Create vg2 using the following 128 physical volumes: /dev/mapper/mpathfhq /dev/mapper/mpathfgg /dev/mapper/mpathfgu /dev/mapper/mpathfgn /dev/mapper/mpathfii /dev/mapper/mpathfhc /dev/mapper/mpathfhx /dev/mapper/mpathfgx/dev/mapper/mpathfda /dev/mapper/mpathfcw /dev/mapper/mpathfdj /dev/mapper/mpathfcr /dev/mapper/mpathezk /dev/mapper/mpatheyw /dev/mapper/mpathezl /dev/mapper/mpatheyt /dev/mapper/mpathfji /dev/mapper/mpathfic /dev/mapper/mpathfjl /dev/mapper/mpathfhu /dev/mapper/mpathfjy /dev/mapper/mpathfiw /dev/mapper/mpathfki /dev/mapper/mpathfht /dev/mapper/mpathfea /dev/mapper/mpathfdm /dev/mapper/mpathfed /dev/mapper/mpathfdf /dev/mapper/mpathfae /dev/mapper/mpathezo /dev/mapper/mpathfab /dev/mapper/mpathezz /dev/mapper/mpathflw /dev/mapper/mpathfkj /dev/mapper/mpathfkn /dev/mapper/mpathfip /dev/mapper/mpathfmf /dev/mapper/mpathfla /dev/mapper/mpathfms /dev/mapper/mpathfkp /dev/mapper/mpathffq /dev/mapper/mpathfes /dev/mapper/mpathfev /dev/mapper/mpathfej /dev/mapper/mpathfbi /dev/mapper/mpathfaq /dev/mapper/mpathfav /dev/mapper/mpathfat /dev/mapper/mpathflh /dev/mapper/mpathfmk /dev/mapper/mpathfmr /dev/mapper/mpathfnb /dev/mapper/mpathfhg /dev/mapper/mpathfmy /dev/mapper/mpathflq /dev/mapper/mpathfnl /dev/mapper/mpathffk /dev/mapper/mpathffu /dev/mapper/mpathfff /dev/mapper/mpathfgd /dev/mapper/mpathfca /dev/mapper/mpathfbm /dev/mapper/mpathfbx /dev/mapper/mpathfbv /dev/mapper/mpathfjq /dev/mapper/mpathfgi /dev/mapper/mpathfjz /dev/mapper/mpathfgr /dev/mapper/mpathfjf /dev/mapper/mpathfhe /dev/mapper/mpathfiz /dev/mapper/mpathfgz /dev/mapper/mpathfdc /dev/mapper/mpathfcy /dev/mapper/mpathfdt /dev/mapper/mpathfct /dev/mapper/mpathezw /dev/mapper/mpathezg /dev/mapper/mpathezx /dev/mapper/mpathezb /dev/mapper/mpathfjk /dev/mapper/mpathfig /dev/mapper/mpathfjn /dev/mapper/mpathfhy /dev/mapper/mpathfkc /dev/mapper/mpathfis /dev/mapper/mpathfkf /dev/mapper/mpathfhr /dev/mapper/mpathfec /dev/mapper/mpathfdo /dev/mapper/mpathfef /dev/mapper/mpathfdd /dev/mapper/mpathfbc /dev/mapper/mpathezs /dev/mapper/mpathfaz /dev/mapper/mpathezt /dev/mapper/mpathflz /dev/mapper/mpathfkm /dev/mapper/mpathfkq /dev/mapper/mpathfim /dev/mapper/mpathfmb /dev/mapper/mpathfle /dev/mapper/mpathfmv /dev/mapper/mpathfkt /dev/mapper/mpathffs /dev/mapper/mpathfeu /dev/mapper/mpathfex /dev/mapper/mpathfel /dev/mapper/mpathfbo /dev/mapper/mpathfci /dev/mapper/mpathfbd /dev/mapper/mpathfcj /dev/mapper/mpathfld /dev/mapper/mpathfmo /dev/mapper/mpathfmp /dev/mapper/mpathfnd /dev/mapper/mpathfhi /dev/mapper/mpathfna /dev/mapper/mpathflm /dev/mapper/mpathfnj /dev/mapper/mpathffi /dev/mapper/mpathffw /dev/mapper/mpathffd /dev/mapper/mpathfgb /dev/mapper/mpathfak /dev/mapper/mpathfce /dev/mapper/mpathfan /dev/mapper/mpathfbr

Create vg3 using the following 128 physical volumes: /dev/mapper/mpathfhn /dev/mapper/mpathfgj /dev/mapper/mpathfgw /dev/mapper/mpathfgp /dev/mapper/mpathfid /dev/mapper/mpathfgo /dev/mapper/mpathfhz /dev/mapper/mpathfgy/dev/mapper/mpathfdh /dev/mapper/mpathfcn /dev/mapper/mpathfdk /dev/mapper/mpathfcs /dev/mapper/mpatheyz /dev/mapper/mpatheyx /dev/mapper/mpathezm /dev/mapper/mpatheyu /dev/mapper/mpathfjb /dev/mapper/mpathfhl /dev/mapper/mpathfjm /dev/mapper/mpathfhv /dev/mapper/mpathfjr /dev/mapper/mpathfij /dev/mapper/mpathfkk /dev/mapper/mpathfhw /dev/mapper/mpathfdv /dev/mapper/mpathfdr /dev/mapper/mpathfee /dev/mapper/mpathfdg /dev/mapper/mpathfaf /dev/mapper/mpathezp /dev/mapper/mpathfac /dev/mapper/mpathfaa /dev/mapper/mpathflp /dev/mapper/mpathfix /dev/mapper/mpathfko /dev/mapper/mpathfir /dev/mapper/mpathfmg /dev/mapper/mpathfkv /dev/mapper/mpathfmu /dev/mapper/mpathfks /dev/mapper/mpathffn /dev/mapper/mpathfen /dev/mapper/mpathfew /dev/mapper/mpathfek /dev/mapper/mpathfbf /dev/mapper/mpathfar /dev/mapper/mpathfaw /dev/mapper/mpathfau /dev/mapper/mpathfll /dev/mapper/mpathfma /dev/mapper/mpathfmt /dev/mapper/mpathfnc /dev/mapper/mpathfcl /dev/mapper/mpathfnh /dev/mapper/mpathfls /dev/mapper/mpathfnm /dev/mapper/mpathffb /dev/mapper/mpathffx /dev/mapper/mpathffg /dev/mapper/mpathfge /dev/mapper/mpathfcb /dev/mapper/mpathfbj /dev/mapper/mpathfby /dev/mapper/mpathfbw /dev/mapper/mpathfjt /dev/mapper/mpathfgl /dev/mapper/mpathfkb /dev/mapper/mpathfgs /dev/mapper/mpathfkd /dev/mapper/mpathfgt /dev/mapper/mpathfja /dev/mapper/mpathfha /dev/mapper/mpathfeh /dev/mapper/mpathfcp /dev/mapper/mpathfdu /dev/mapper/mpathfcu /dev/mapper/mpathfah /dev/mapper/mpathezd /dev/mapper/mpathezy /dev/mapper/mpathezc /dev/mapper/mpathfje /dev/mapper/mpathfhj /dev/mapper/mpathfjo /dev/mapper/mpathfia /dev/mapper/mpathfju /dev/mapper/mpathfil /dev/mapper/mpathfkg /dev/mapper/mpathfhs /dev/mapper/mpathfdx /dev/mapper/mpathfdp /dev/mapper/mpathfeg /dev/mapper/mpathfde /dev/mapper/mpathfax /dev/mapper/mpathezh /dev/mapper/mpathfba /dev/mapper/mpathezu /dev/mapper/mpathflt /dev/mapper/mpathfit /dev/mapper/mpathfkr /dev/mapper/mpathfin /dev/mapper/mpathfml /dev/mapper/mpathfkx /dev/mapper/mpathfmw /dev/mapper/mpathfku /dev/mapper/mpathffl /dev/mapper/mpathfep /dev/mapper/mpathfey /dev/mapper/mpathfem /dev/mapper/mpathfbp /dev/mapper/mpathfcf /dev/mapper/mpathfbe /dev/mapper/mpathfck /dev/mapper/mpathflj /dev/mapper/mpathfme /dev/mapper/mpathfmq /dev/mapper/mpathfnf /dev/mapper/mpathflg /dev/mapper/mpathfne /dev/mapper/mpathflo /dev/mapper/mpathfnk /dev/mapper/mpathfez /dev/mapper/mpathffz /dev/mapper/mpathffe /dev/mapper/mpathfgc /dev/mapper/mpathfal /dev/mapper/mpathfbt /dev/mapper/mpathfao /dev/mapper/mpathfbs

#### 3. Create Logical Volumes

Create 10 logical volumes ,which capacity is 2925 GB, on vg1 for ASU-1. Create 10 logical volumes ,which capacity is 2925 GB, on vg2 for ASU-1. Create 10 logical volumes ,which capacity is 2925 GB, on vg3 for ASU-1. Create 1 logical volume ,which capacity is 29250 GB, on vg1 for ASU-2.

Create 1 logical volume ,which capacity is 29250 GB, on vg2 for ASU-2.

Create 1 logical volume ,which capacity is 29250 GB, on vg3 for ASU-2.

Create 1 logical volume ,which capacity is 6500 GB, on vg1 for ASU-3. Create 1 logical volume ,which capacity is 6500 GB, on vg2 for ASU-3. Create 1 logical volume ,which capacity is 6500 GB, on vg3 for ASU-3.

#### 4. Activate each Logical Volume

Execute the lvm-active on the Slave Host Systems ,the script will make each logical volume available (activate).

Step 3: Change the Scheduler on each Host System,change the nr\_request,aio on each Host System

Execute the scheduler.sh script on each Host System to change the scheduler of each block device from cfq to noop.

Execute the nr\_request.sh script on each Host System to change the nr\_request of each block device from 64 to 1024.

Execute the aio-max-nr.sh script on each Host System to change the aio-max-nr to 1048576.

# <span id="page-35-0"></span>**APPENDIX E: CONFIGURATION INVENTORY**

An inventory of the TSC was collected during the execution of the scripts MS7000G2- Mach\_test\_phase1.sh and MS7000G2-Mach\_test\_phase3.sh. The following log files were generated.

- profile\_start\_MS7000G2-Mach.txt list of configured storage before the INIT phase
- volume\_listing\_start.txt list of configured volumes before the INIT phase
- profile\_end\_MS7000G2-Mach.txt list of configured storage after TSC restart
- volume\_listing\_end.txt list of configured volumes after TSC restart

The above log files are included in the Supporting Files (see Appendix A).

# <span id="page-36-0"></span>**APPENDIX F: WORKLOAD GENERATOR**

The host parameters for the SPC-1 workload generator were defined using the script 40p.HST.

The ASUs accessed by the SPC-1 workload generator are defined using the script slave\_asu.asu.

The initial test phases of the benchmark are executed using the scripts MS7000G2- Mach\_test\_phase1.sh. The PERSIST\_1 phase is invoked by the script MS7000G2- Mach\_test\_phase2.sh. This is followed by a full shutdown and power down of the TSC. Once the TSC has been restarted, the PERSIST\_2 test phase is executed using the script MS7000G2-Mach\_test\_phase3.sh.

The above scripts are included in the Supporting Files (see Appendix A).